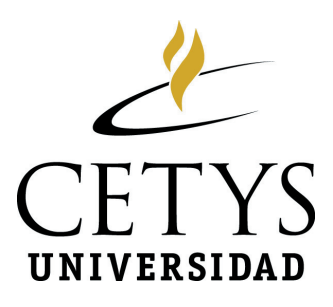

# Manual de presentación de trabajos escritos

José Luis Bonilla Esquivel Melanie E. Montes Silva

5ta. edición

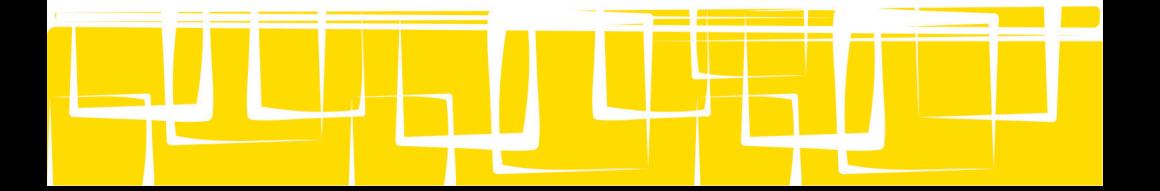

Dr. Fernando León García Rector del Sistema CETYS Universidad

Dra. Esther E. Mulnix Vicerrectora Académica

C.P. Arturo Álvarez Soto Vicerrector Administrativo

Dr. Alberto Gárate Rivera Coordinador del Programa Editorial

Las características de esta publicación son propiedad del Centro de Enseñanza Técnica y Superior Calz. CETYS s/n. Col. Rivera, Mexicali, B.C. México C.P. 21259 Tel. 52 (686) 567-3700

Enero de 2012

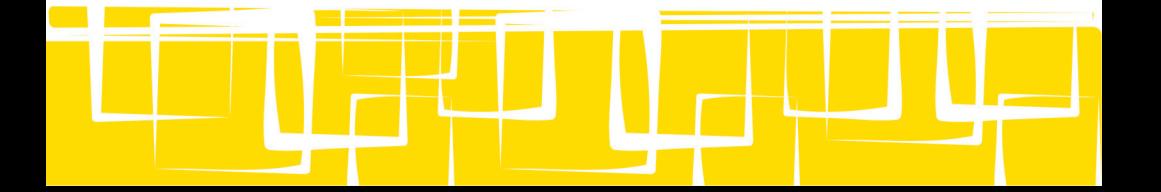

## **Índice**

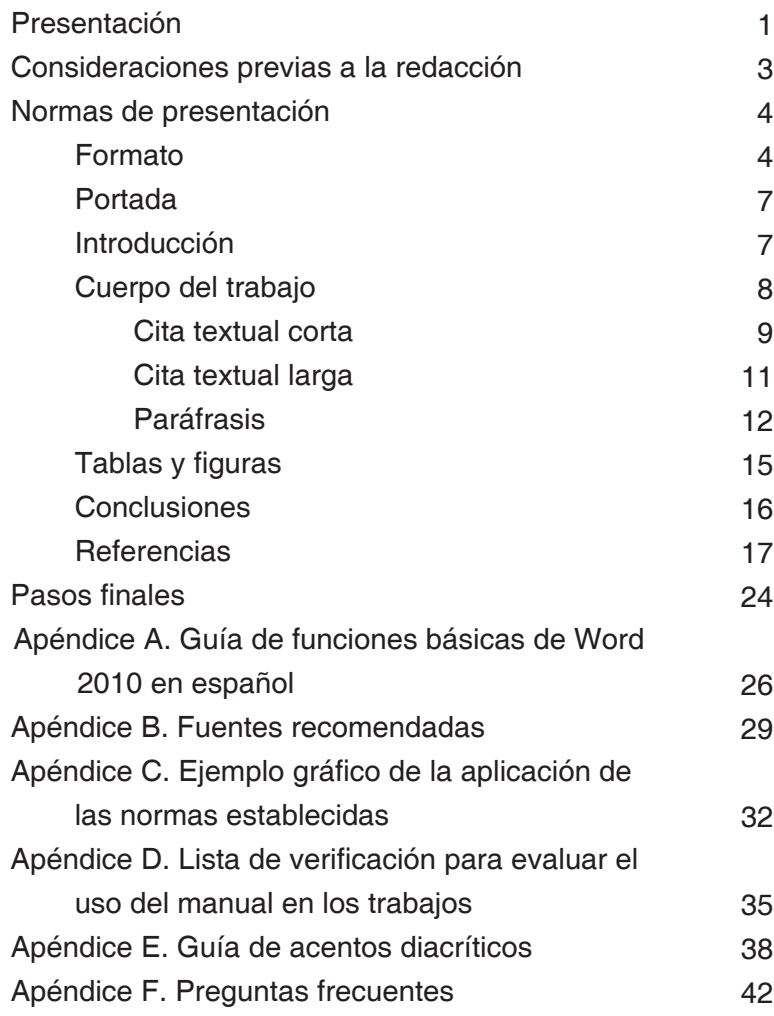

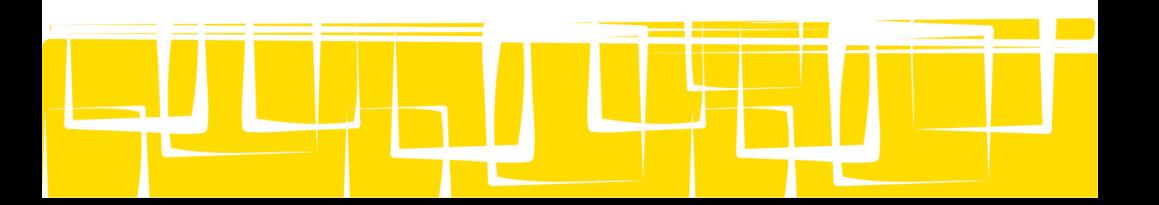

# **Índice de tablas y figuras**

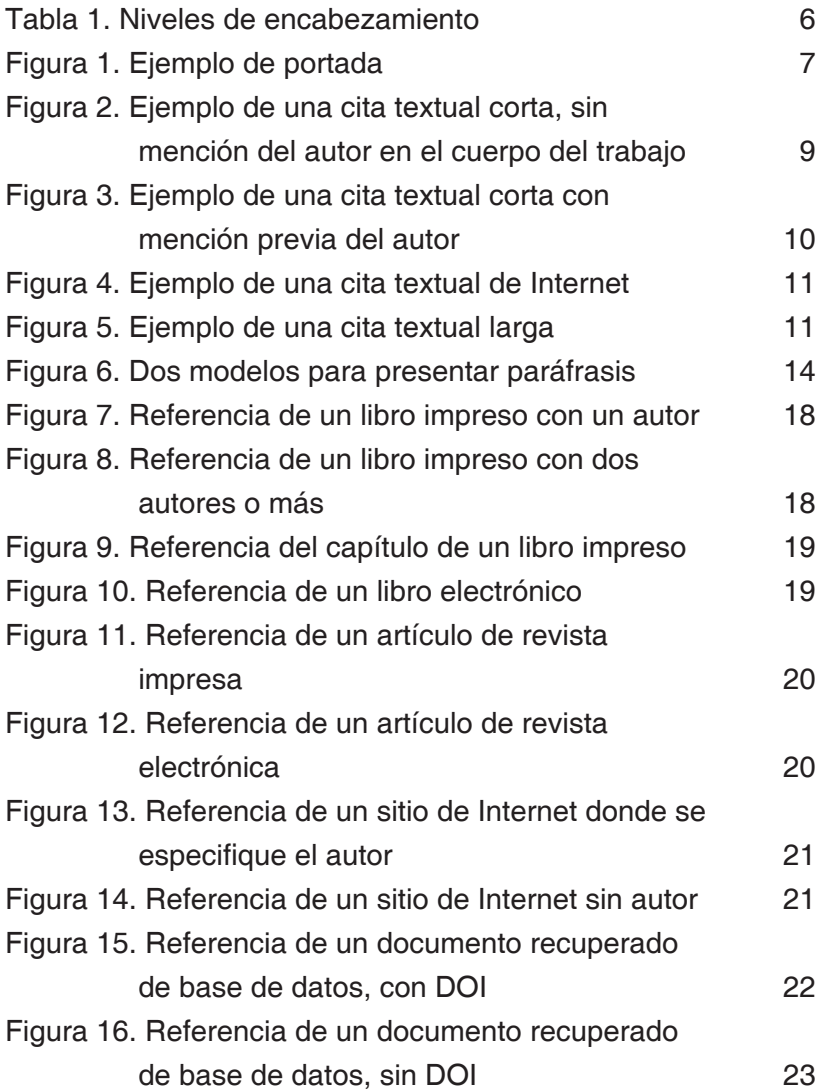

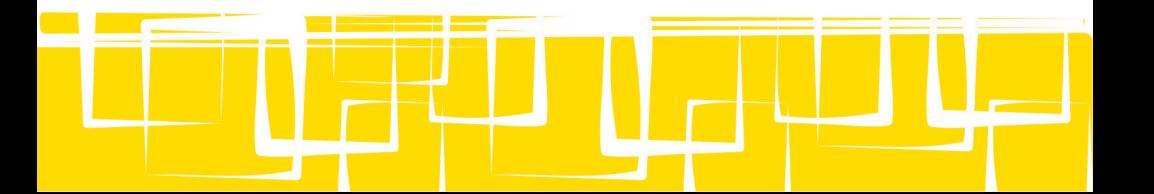

#### **Presentación**

En el 2007 se concretó la primera edición del Manual de presentación de trabajos escritos. En aquel tiempo resultó complicada su publicación, pues si bien algunos decían que era un documento necesario, también había otros que opinaban que era una tarea sin sentido, ya que pensaban que no iba a tener impacto o lograr buenos resultados. Lo cierto es que prácticamente se han agotado los ejemplares de las cuatro ediciones publicadas hasta ahora, y pese a que este proyecto nació con la intención de ayudar a los profesores y alumnos del área de Humanidades, campus Tijuana, a la fecha el manual ha sido utilizado en preparatoria y posgrado, en los otros campus del sistema CETYS Universidad e incluso en otras instituciones educativas.

La recepción ha sido buena, lo que hace pensar que sí ha cumplido con su propósito original: ofrecer normas orientadoras que sean útiles al elaborar, estructurar y presentar trabajos académicos para la obtención de aprendizajes y, en consecuencia, lograr mejores calificaciones. Sosteniendo este mismo objetivo de contribuir a tu formación académica, ahora te presentamos la quinta edición.

Hasta ahora las reediciones habían presentado cambios menores entre sí: alguna sección nueva, el formato para presentar otro tipo de fuente de información o alguna corrección que resultaba necesaria. En esta ocasión, aunque se mantienen las secciones básicas, sí hay cambios significativos. La razón principal es que el manual de estilo en el que se basa este documento, el Manual de publicaciones de la American Psychological Association (APA), versión en español, después de nueve años lanzó una reedición, por lo que resulta necesario hacer los ajustes y adecuaciones

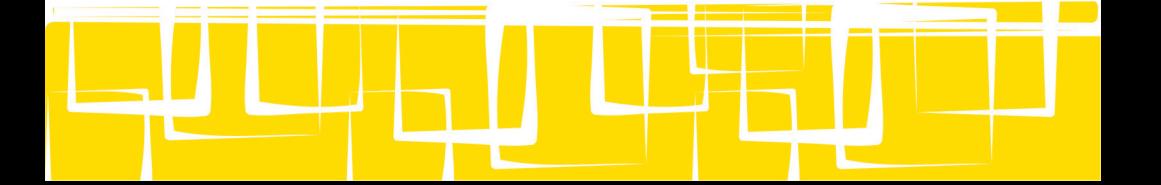

pertinentes. Pero además, aprovechamos para hacer una revisión general del manual y proponer algunos cambios en función de la experiencia obtenida con su uso en clases.

Para quienes se han familiarizado con la versión anterior de este manual, algunos de estos cambios podrán resultar desconcertantes, no obstante, es oportuno recordar que el fin último que persigue este documento no es aprender a usar el manual de la APA, si así fuera sería mejor distribuir el libro que lo contiene; nuestra intención es eminentemente didáctica: fortalecer tu capacidad para seguir instrucciones, que analices los aspectos que se solicitan en cualquier manual reconocido y que adquieras habilidades para presentar trabajos siguiendo un manual con lineamientos específicos. Por lo tanto, cuando tus maestros, empleadores o editores te pidan ceñirte a un formato concreto, sin importar cuál sea, tendrás las nociones y habilidades básicas para hacerlo, podrás adaptarte a lo que te pidan y sacarás adelante la encomienda con seguridad.

Por último, hay que reconocer y agradecer a cada uno de los maestros y alumnos los cuales, a través de sus comentarios y anotaciones, dan la oportunidad para que este instrumento contribuya de mejor manera a la formación de nuestros estudiantes, esperamos haber cumplido a cabalidad. En este sentido, la invitación a la retroalimentación sigue abierta. No queda más por el momento sino desear que la herramienta que tienes en tus manos, aunado a tus capacidades y esfuerzo, dé por resultado aprendizajes en cantidad y calidad.

> Los autores manual@cetys.mx Tijuana, B.C., enero 2012

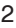

#### **Consideraciones previas a la redacción**

Antes de comenzar a redactar cualquier trabajo es conveniente que respondas las siguientes preguntas.

### **¿Para qué realizas el escrito?, ¿cuál es su propósito? y ¿quién lo va a leer?**

Esto es importante porque debes pensar en lo que espera tu futuro lector, es decir, tu maestro, y escribir tu trabajo de forma adecuada para él.

#### **¿Sobre qué debes escribir?**

En muchas ocasiones los maestros ponen bajas calificaciones porque los estudiantes no hacen sus trabajos conforme a todos los aspectos que ellos solicitan, por lo que es necesario prestar atención a las instrucciones y comprenderlas antes de comenzar a investigar y redactar. Una buena recomendación es que hagas una lluvia de ideas de todo lo que se te ocurra que debas escribir, luego elimina los puntos que consideras como no relevantes; con las ideas que quedan estructura una lista ordenada que te sirva como guía de redacción, así no olvidarás ningún detalle. Si necesitas más información sobre cómo proceder al elaborar un trabajo, puedes consultar la Guía para elaborar trabajos académicos (2012), que forma parte de esta colección.

#### **¿Qué material necesitas para redactar tu documento?**

Para realizar la mayoría de tus tareas será necesario que consultes información en diferentes fuentes, por lo que enseguida se ofrecen recomendaciones para realizar la búsqueda:

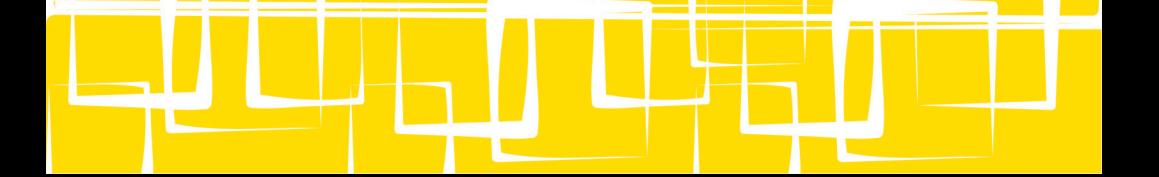

- Solicita ayuda al personal de biblioteca, ellos conocen los recursos que están disponibles o que se pueden conseguir.
- Los libros son una fuente siempre confiable, pero, considerando el nivel académico en el que te encuentras, tienes que consultar textos especializados en la materia y no generales, como diccionarios o enciclopedias.
- Si realizas consultas en Internet evita recurrir a sitios que ofrecen información no especializada, como Wikipedia, o que son evidentemente poco confiables por publicar tareas, como Monografías.com. Preséntale a tu maestro material más confiable, que tenga el respaldo de instituciones reconocidas y cuyos autores sean autoridades en la materia, con lo cual obtendrás mejores resultados. Consulta por ejemplo bases de datos, como EBSCO, a las que puedes acceder a través de la página de la biblioteca del CETYS; documentos obtenidos mediante buscadores académicos, como Google académico, y reportajes, investigaciones o artículos publicados con el aval de revistas especializadas, universidades, organismos o instituciones de prestigio (puedes ver algunos ejemplos en el Apéndice B).

### **Normas de presentación**

 Enseguida se enumeran los elementos que deben contener todos los trabajos académicos y las cuestiones que hay que observar.

#### **Formato**

Los aspectos básicos de formato que se presentan a continuación tienen el objetivo de que tu trabajo tenga mejor presentación, sin importar si lo entregas impreso o de manera

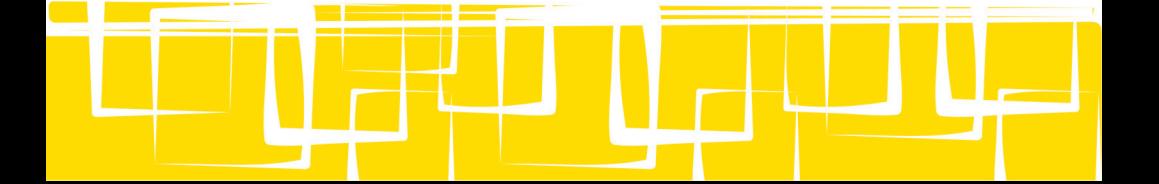

electrónica; síguelos en todos tus trabajos, a menos que el profesor indique alguna característica diferente:

- Letra negra y hojas blancas tamaño carta.
- Márgenes que ofrece automáticamente el procesador de palabras, alrededor de una pulgada por lado.
- **·** Tipo de letra fácil de leer, como Arial, Courier o Times New Roman.
- El tamaño de letra debe ser de 12 puntos en todo el trabajo, incluyendo títulos y portada.
- Interlineado de 1.5 líneas.
- No debes dar *enter* entre cada párrafo, en su lugar, inicia todos los párrafos con sangría en la primera línea o un tab, pues esto marcará visualmente la separación. Hay dos excepciones a esto: las listas numeradas o con viñetas (bullets) no llevan sangría y las referencias llevan sangría francesa.
- Usa subtítulos para organizar y presentar de mejor manera la información; si es necesario, usa varios niveles, es decir, subtítulos dentro de los subtítulos (el formato que debe llevar cada nivel se presenta en la tabla 1). Una consideración adicional es que los subtítulos deben reflejar claramente el tema del que se hablará en la sección que le corresponde, así que nunca uses subtítulos demasiado generales, como Contenido, Desarrollo o Cuerpo del trabajo.
- Cada párrafo debe tener solo una idea principal y estar fundamentado con argumentos personales o referencias a otros autores. Esto te dará párrafos de entre 7 y 12 líneas aproximadamente.
- Corrige la ortografía. En caso de tener dudas recurre a un diccionario, como los que se señalan en el Apéndice B;

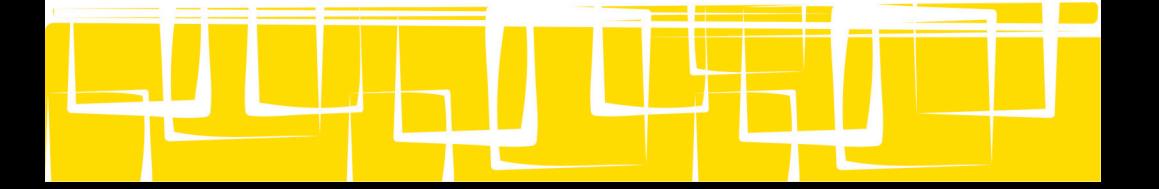

también puedes ver consejos sobre acentuación en el Apéndice E. Toma en cuenta que hay muchas cuestiones que el procesador de textos no señala, así que debes revisar tu trabajo con atención para detectar errores y corregirlos.

- Escribe de forma seria y reflejando el carácter académico del trabajo.
- Redacta en impersonal, por ejemplo: se investigó en lugar de investigué o investigamos.
- No uses notas al pie de página.
- Numera todas las páginas en la parte superior derecha, con excepción de la portada.
- Si entregas tu trabajo impreso, verifica que esté correctamente ordenado y ponle un clip o engrápalo.

#### Tabla 1

Niveles de encabezamiento

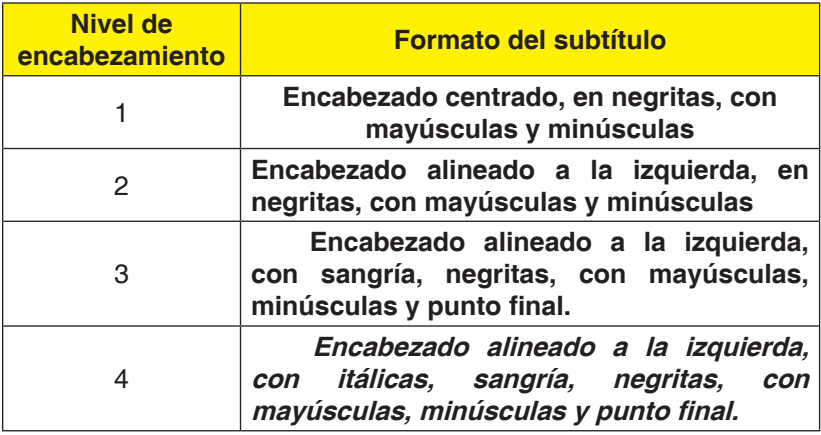

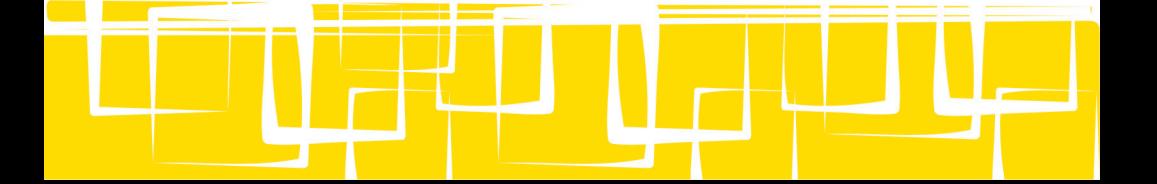

#### **Portada**

 Todos los trabajos deben contener, en la primera página, los datos de identificación del autor o los autores, para ello se recomienda que no coloques dibujos, colores o letras especiales, se prefiere que los trabajos académicos sigan un formato sobrio, como el que se presenta en la figura 1.

#### Figura 1

#### Ejemplo de portada

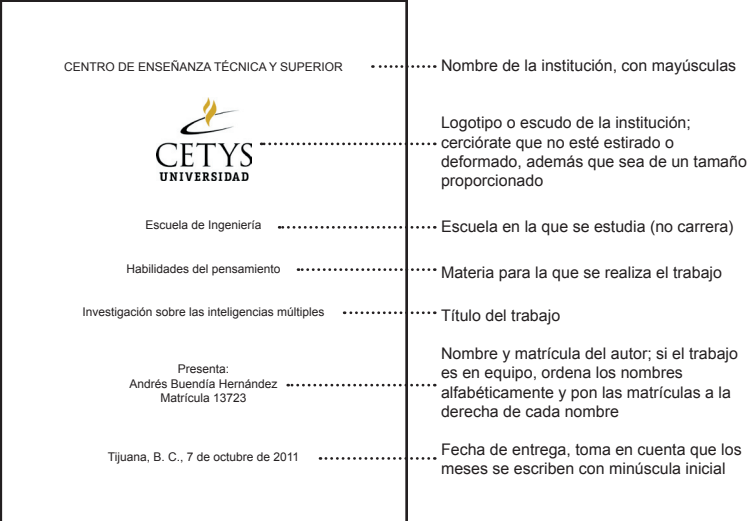

### **Introducción**

A pesar de que la introducción es lo primero que aparece en el cuerpo del documento, debes redactarla hasta que todo el trabajo esté terminado. Su finalidad es presentar el contenido de manera sintética para que invite al lector a revisar el escrito, lo cual solo se puede expresar al haber terminado el trabajo. Para facilitar su redacción responde las siguientes preguntas:

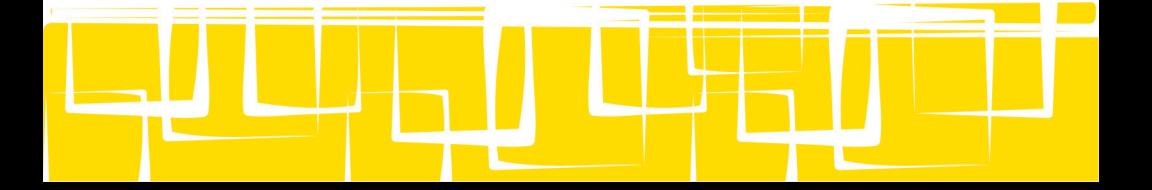

- ¿Cuál es el tema, de qué se trata y con qué enfoque abordas el trabajo?
- ¿Con qué finalidad o propósito haces el trabajo?
- ¿Qué aspectos concretos presentas, en qué orden y de qué trata cada uno?
- ¿Cuál es el método, proceso o pasos que empleaste en la elaboración del trabajo?

### **Cuerpo del trabajo**

Esta es la parte del trabajo en la que expones lo que te solicitó tu maestro, para ello considera los siguientes aspectos:

- Sé concreto, procura incluir todos los elementos solicitados, al mismo tiempo que respetas el número de páginas propuesto por el profesor.
- Anota información adecuada, es decir, no te salgas del tema del trabajo y ten siempre presente qué y para quién escribes.
- Sé claro al escribir, garantiza que no le queden dudas a tu lector, ni por la redacción ni con la explicación del tema tratado.
- Ordena cada aspecto del trabajo de la manera más clara y adecuada posible, para que sea fácil de leer.
- Escribe con tus propias palabras siempre considerando diferentes fuentes. Recuerda que copiar y pegar de Internet o de otra fuente no es investigar ni hacer un trabajo, pues tus maestros de ninguna manera van a evaluar tu capacidad de pegar; por el contrario, podrías ser acusado de plagio, lo cual es considerado un delito y es penalizado académicamente con la reprobación del curso, según el artículo 32 del reglamento de alumnos de profesional. Para

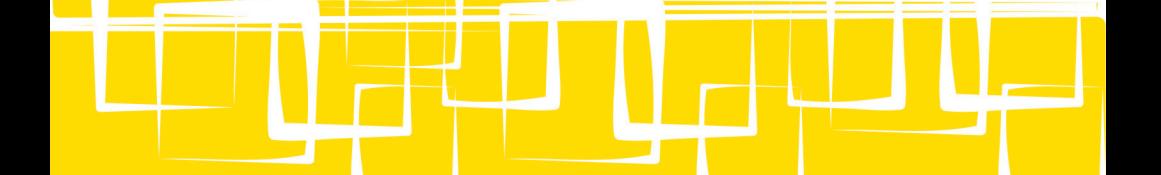

mejorar tu redacción considera que solo puedes transcribir o referir la información recuperada de una fuente si la presentas de alguna de las formas que se muestran a continuación.

#### **Cita textual corta.**

Es cuando copias textualmente máximo 40 palabras de otro autor dentro del párrafo, lo que se hace para reforzar o fundamentar tus argumentos. Debes presentar la cita textual corta entrecomillada y con la especificación de la fuente de donde se obtiene, con el formato que se ilustra en la figura 2, lo que incluye considerar los signos de puntuación. Otra forma de presentarla es mencionando el nombre del autor en el cuerpo del trabajo, así que, aunque la información copiada va a estar también entrecomillada, los datos que colocarás en los paréntesis serán un poco distintos, como se muestra en la figura 3.

Figura 2

Ejemplo de una cita textual corta, sin mención del autor en el cuerpo del trabajo

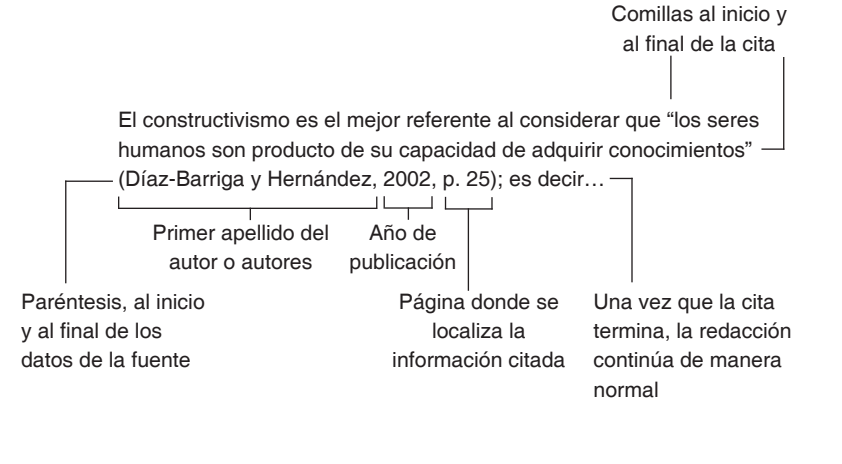

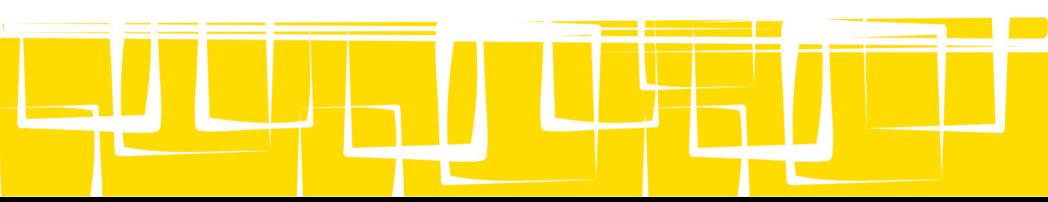

### Figura 3 Ejemplo de una cita textual corta con mención previa del autor

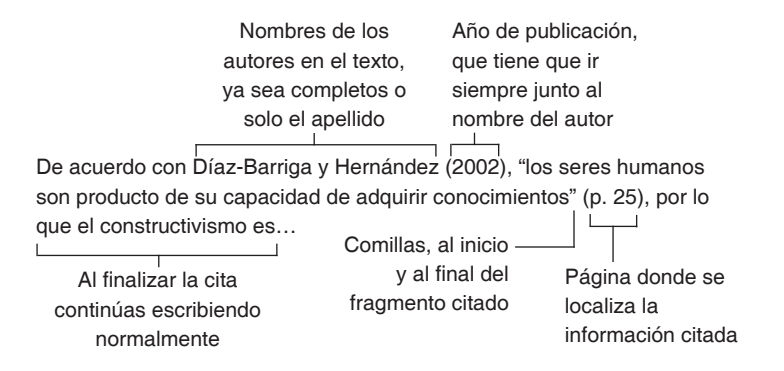

 A partir de los ejemplos anteriores ya te habrás dado cuenta de que debes especificar el número de página de donde obtuviste la información: si está en una sola página se coloca luego de la abreviación p., si la información de tu cita está en dos o más páginas, deberás usar la abreviación en plural, que es así: pp.

Es importante decir que si tomas una cita de Internet también debes especificar el lugar del que la rescatas, para ello debes anotar los mismos datos: apellido del autor, año de publicación y número de página. Si el documento que consultas no está paginado debes especificar en qué párrafo se encuentra, contando desde el inicio del documento, o si tiene subtítulos, especifica en qué sección está la información y en qué número de párrafo concreto, contado a partir del subtítulo y anotando el número después de la abreviación párr. Puedes ver un ejemplo de cada uno de estos casos en la figura 4.

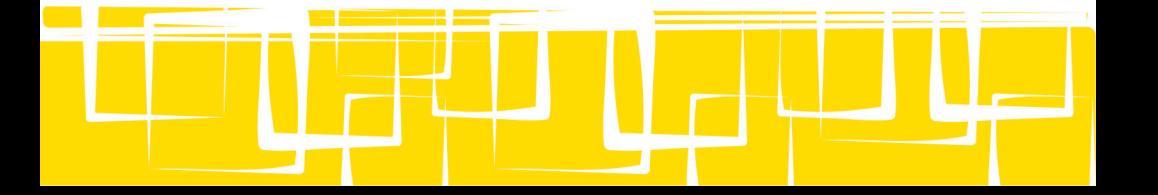

#### Figura 4

#### Ejemplo de una cita textual de Internet

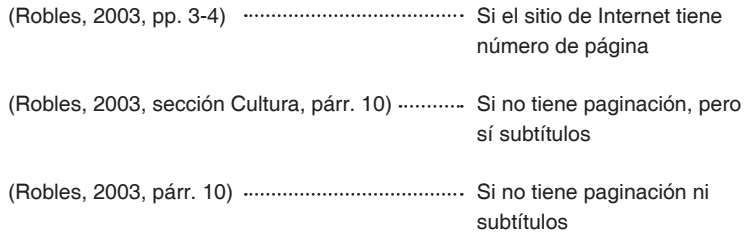

#### **Cita textual larga.**

 Es transcribir textualmente las palabras de otro autor, pero se emplea cuando se recuperan más de 40 palabras. Se presenta en un párrafo nuevo, con sangría en todos los renglones de la cita y se anotan los datos de la fuente entre paréntesis. Puedes ver un ejemplo de esto en la figura 5.

#### Figura 5

Ejemplo de una cita textual larga

La Misión del CETYS Universidad, desde su aprobación en 1977, ha mostrado una forma de concebir al ser humano, lo que se ha explicitado en su Modelo Educativo, documento en el cual se define educación

Sangría a todo el párrafo

como un proceso interminable de perfeccionamiento de la persona en todas sus dimensiones. Es, pues, la tarea de hacernos cada vez más humanos. Esto no es posible sin la contribución de otras personas. En este proceso el verdadero protagonista es el educando, en cuanto sujeto y destinatario de la educación. (CETYS Universidad, 2006, p. 28).

 A partir de la Reforma Curricular del 2004 se enfatiza e incorpora la concepción de una educación centrada en el que aprende, donde el constructivismo es…

Luego de la cita textual larga, el siguiente párrafo comienza con sangría

Entre paréntesis, los datos del autor, año y número de página; fíjate que tiene un punto al terminar la cita y otro luego del último paréntesis

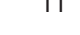

Tres cuestiones finales sobre las citas textuales, ya sean largas o cortas. En primer lugar, tienes que copiarlas tal y como aparecen en el original. En caso de que requieras agregar palabras para hacerla más clara deberás especificar que son tuyas, para lo que debes colocar la palabra o frase dentro de corchetes, que son estos símbolos: [ ]. En el caso opuesto, si consideras conveniente omitir un fragmento deberás especificarlo usando puntos suspensivos, también dentro de corchetes, así: […].

En segundo lugar, puede ocurrir que en la fuente que estás leyendo se cite a su vez a otro autor, a este tipo de información se le llama cita de segunda mano o fuente secundaria. Es recomendable que busques las fuentes originales, pero si no te es posible, deberás dejar claro que es una fuente secundaria, colocando el apellido del autor original y el de la persona que lo está citando, como en este ejemplo: (López, como se citó en Andrade, 2010, p. 10). Cuando realices la referencia debes incluir al autor que tú consultaste, en este caso Andrade, no a López, pues no leíste su libro.

Finalmente, toma en cuenta que, en algunos casos, los autores no son personas, sino instituciones, editoriales u organizaciones. Esto es muy común en las enciclopedias y diccionarios, pero también se da en otro tipo de documentos, como quedó ilustrado en la figura 5. Debes prestar atención a los datos de tu fuente para darle el crédito al autor correcto.

### **Paráfrasis.**

Hay ocasiones en las que, en lugar de citar al autor, decides reinterpretar con tus palabras lo que dice, sobre todo para resumirlo cuando el original es muy largo, para cambiar

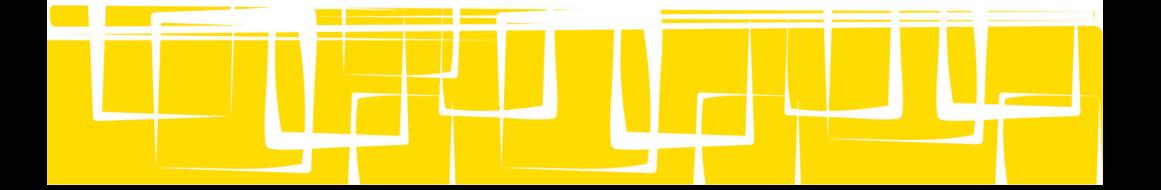

algunas palabras por otras que te parezcan más adecuadas o para reordenar la información. En estos casos debes conservar la idea original del autor y mencionar de dónde tomas los datos, pues lo que dices es de otra persona y merece el crédito por ello. A esto se le llama paráfrasis y, al presentarla en un trabajo, debes insertarla en el cuerpo del texto con el mismo tamaño y tipo de letra que has estado manejando, y anotar entre paréntesis el apellido del autor y el año de publicación. Aunque APA especifica que colocar el número de página es opcional, lo más recomendable es que siempre lo anotes, pues solo de esa manera podrás recurrir a la información en caso de que la necesites posteriormente. En la figura 6 podrás ver dos formas de presentar las paráfrasis, incluyendo tanto el fragmento original como la paráfrasis.

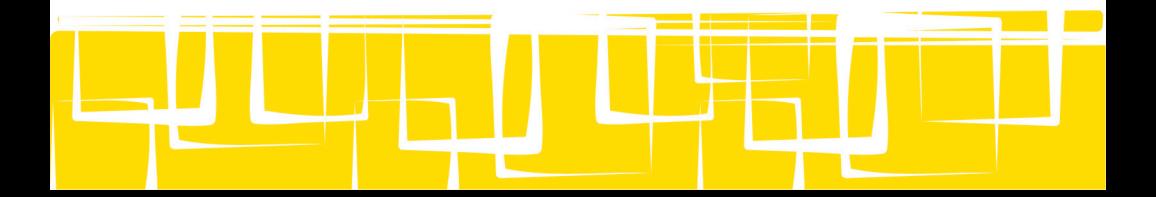

### Figura 6 Dos modelos para presentar paráfrasis

#### **Texto original**

Este fragmento fue tomado de:

Estévez, E. (s.f.). Enseñar a pensar: ¿nuevo enfoque de la educación? Recuperado de http://redescolar.ilce.edu.mx/redescolar/biblioteca/ articulos/pdf/lectura1-2000.pdf

 Como sucede con cualquier material u objeto de enseñanza, para enseñar a pensar primero se tiene que saber o conocer lo suficiente sobre el objeto a enseñar, en este caso sobre el pensamiento. Del mismo modo, no se puede enseñar matemáticas si no se dominan las matemáticas. Por ello, los programas –cuando menos los serios- para el desarrollo y enseñanza de habilidades del pensamiento se fundamentan en determinada teoría y modelo sobre el pensamiento, la inteligencia y el sistema cognitivo del individuo. La revisión de algunas teorías y modelos nos permite identificar ciertos puntos en común sobre la naturaleza del pensamiento. Los investigadores buscan establecer con precisión qué sucede en las mentes de los pensadores eficaces y diestros que los hacen distinguirse de los pensadores ineficaces.

#### **Paráfrasis opción A:**

 Estévez (s.f., sección ¿Qué son las habilidades del pensamiento?, párr. 1) afirma que un programa sobre habilidades del pensamiento debe considerar lo que se conoce acerca del pensamiento, la inteligencia y el sistema cognitivo de las personas, tomando como base una teoría sobre lo anterior que explique el pensamiento y las características de los pensadores eficaces.

#### **Paráfrasis opción B:**

 Un programa sobre habilidades del pensamiento debe considerar lo que se conoce acerca del pensamiento, la inteligencia y el sistema cognitivo de las personas, tomando como base una teoría sobre lo anterior que explique el pensamiento y las características de los pensadores eficaces (Estévez, s. f., sección ¿Qué son las habilidades del pensamiento?, párr. 1).

Si te fijas, en ambas opciones aparece el apellido del autor, el año de publicación y el número de párrafo, solo que de manera diferente

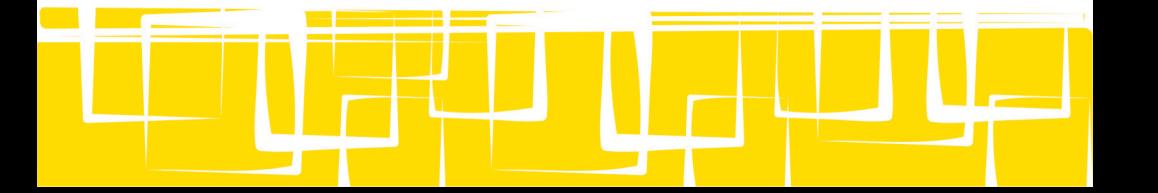

### **Tablas y figuras**

Otra forma de insertar información adicional es a través de tablas y figuras. Al respecto, lo primero a considerar es que los números, ecuaciones, fórmulas o datos estadísticos que sean necesarios, debes anotarlos en el cuerpo del documento con el mismo formato que has usado en todo el trabajo. Los procesadores de texto tienen opciones para insertar los signos matemáticos, para saber cómo hacerlo en Word puedes consultar el Apéndice A.

Para presentar tablas o figuras (gráficas, fotografías, organizadores, etc.) considera los siguientes aspectos:

- Numera cada una de las tablas y ponles un título breve que especifique claramente de qué tratan.
- El material debe ser conciso y fácilmente entendible; en caso de que sea necesario, puedes colocar notas aclaratorias o comentarios explicativos, justo debajo de la tabla o figura correspondiente.
- Recuerda que, si no las elaboraste tú mismo, también hay que darle crédito al autor de las tablas o figuras. Coloca la referencia en la nota aclaratoria que se mencionó previamente.
- Revisa que estén en la página y lugar donde corresponden, es decir, debe existir una relación directa entre la tabla y el texto que está antes y después.
- Asegúrate de mencionar, en el cuerpo del trabajo, la tabla o figura que insertas, para que no queden como elementos aislados o sin sentido.
- Toda la tabla o figura debe estar en una sola página, lo que significa que no esté partida; si así sucede, es mejor insertar una hoja nueva y colocar ahí la figura completa (en el

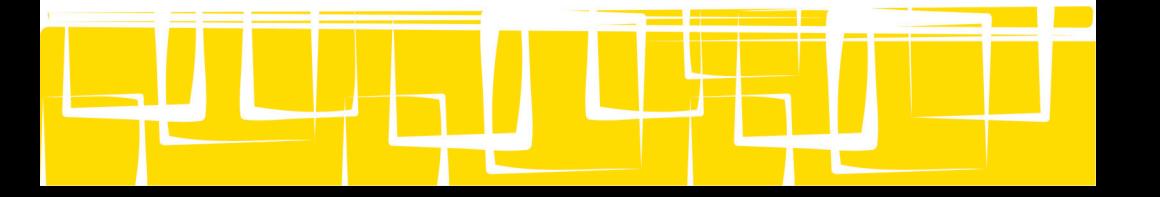

Apéndice A puedes ver cómo hacerlo).

- Deben tener el mismo formato que has estado manejando, en cuanto a interlineado, tipo y tamaño de letra. No obstante, en caso de que resulte necesario ajustar el espacio puedes reducir el tamaño de letra en un máximo de dos puntos del que estás utilizando o colocar el interlineado a renglón seguido, pero solo en la tabla, no en todo el trabajo.
- También es importante que lo insertado esté centrado y en posición vertical, evítale al lector voltear la página para leer una sección.
- Garantiza que la impresión de tu trabajo sea de buena calidad, de tal forma que las tablas y figuras insertadas sean legibles.

### **Conclusiones**

 Este apartado es el cierre del trabajo, por lo tanto, evita agregar cuestiones que no hayas mencionado previamente en el documento. Además de esa consideración, para redactarla responde a las siguientes preguntas:

- ¿De qué se trató el trabajo?
- ¿Cuáles fueron las ideas más importantes que se mencionaron? Toma en cuenta que no es un resumen, sino una mera mención.
- ¿Qué aprendiste con ese trabajo? Puedes hablar sobre el proceso o sobre el contenido del trabajo, a fin de demostrarle a tu maestro lo que aprendiste.
- ¿Qué otros aspectos o enfoques se pueden abordar en un futuro trabajo sobre ese mismo tema? Esto demuestra que conociste el tema y sabes sobre qué aspectos es posible profundizar, es decir, lo que quedó fuera de tu trabajo, pero

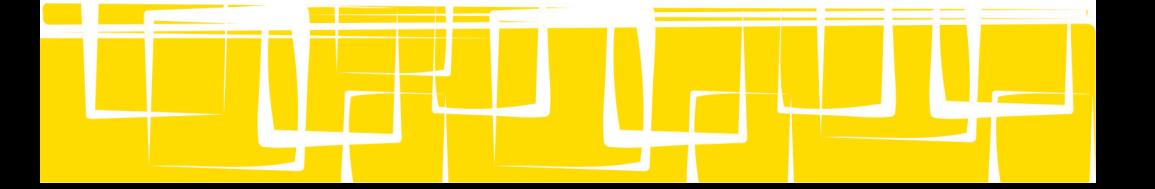

que puede ser enriquecedor o interesante conocer en otra ocasión.

#### **Referencias**

En el cuerpo del trabajo debes hacer mención de todas las fuentes empleadas, esto mediante citas o paráfrasis, y al terminar tu trabajo debes anotar las referencias completas de todas las fuentes registradas. La finalidad es que puedas recurrir nuevamente a ellas si te resulta necesario para otra tarea y, sobre todo, que tu maestro sepa exactamente de dónde tomaste la información que presentas.

En este manual se ha decidido respetar lo establecido en el Manual de estilo de publicaciones de la American Psychological Association (3ra. ed.), que está internacionalmente reconocido. A continuación se describe cómo anotar fuentes de diferente tipo en este formato, primeramente referencias de libros: en la figura 7, la referencia de un libro impreso escrito por un solo autor; en la figura 8, cuando hay más de un autor; la figura 9 especifica cómo anotar la referencia cuando solo se consulta un capítulo de un libro, lo que pasa, por ejemplo, cuando solo te dan copias de un capítulo o cuando solo una parte es relevante para tu trabajo, y en la figura 10 se ve la referencia de un libro electrónico.

También se presenta cómo anotar las referencias de revistas, ya sean impresas (figura 11) o en formato electrónico (figura 12). Y para finalizar, se ilustra el formato para referir fuentes electrónicas: en la figura 13, los sitios de Internet con nombre del autor; en la figura 14, los sitios sin autor y, en las figuras 15 y 16, las referencias para documentos recuperados de bases de datos, según el tipo de información que tenga la

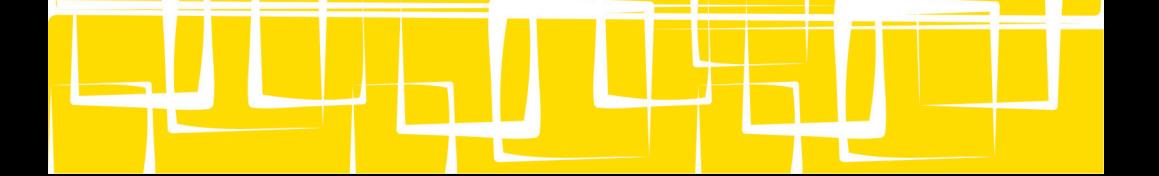

fuente. En todos los casos es importante que prestes atención a cada elemento que se debe incluir, el tipo de letra en el que se debe presentar y los signos de puntuación que se emplean, pues todo ello forma parte del formato que señala la APA.

## Figura 7 Referencia de un libro impreso con un autor

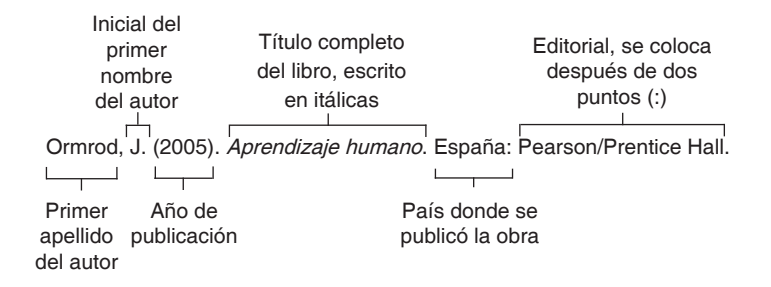

### Figura 8 Referencia de un libro impreso con dos autores o más

Primer apellido e inicial del nombre de cada uno de los autores, ordenados según como aparece en la publicación, separados por una coma y el último por una y

Johnson, D., Johnson, R. y Holubec, E. (2004). El aprendizaje cooperativo en el aula. México: Paidós.

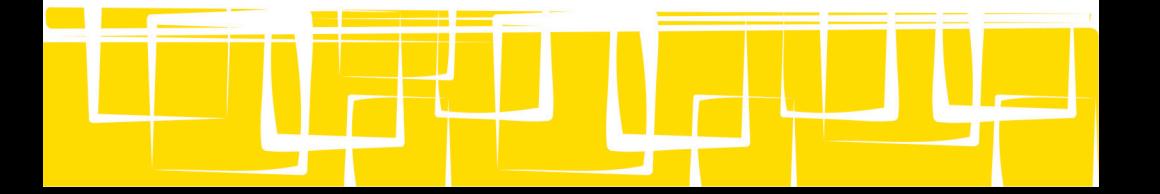

### Figura 9 Referencia del capítulo de un libro impreso

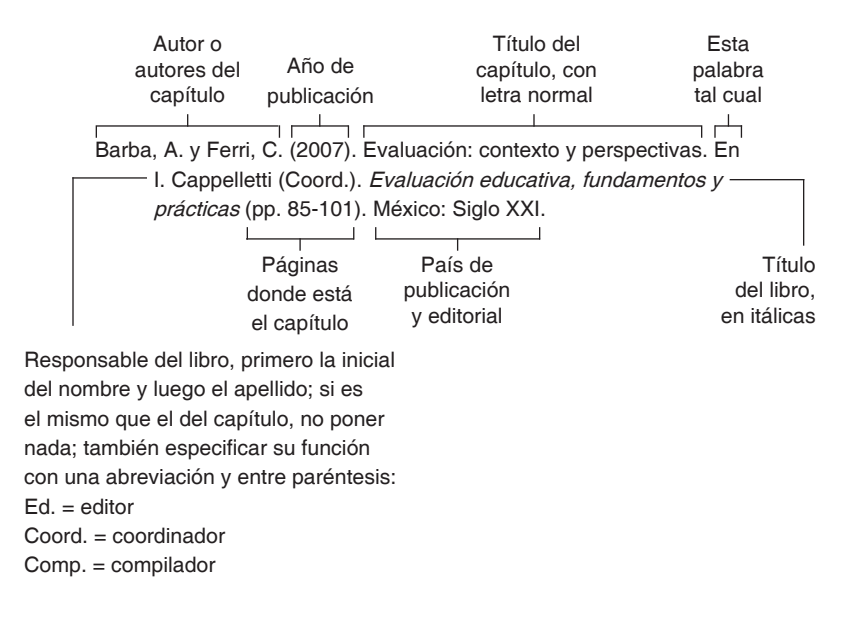

### Figura 10 Referencia de un libro electrónico

Mismos datos: apellidos e iniciales de los autores, año de publicación entre paréntesis y título del libro en itálicas

Morris, C. y Maistro, A. (2005). Introducción a la psicología. Recuperado de http://books.google.com.mx/ Esta frase tal cual El URL de donde tomaste el libro, como en este caso es un sitio público y especializado en libros, no es necesario ponerlo completo. Pon lo necesario para llegar a la fuente consultada y quítale el hipervínculo para que no tenga un formato distinto al resto del texto

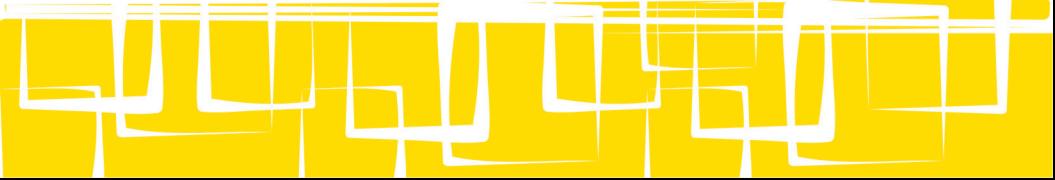

### Figura 11 Referencia de un artículo de revista impresa

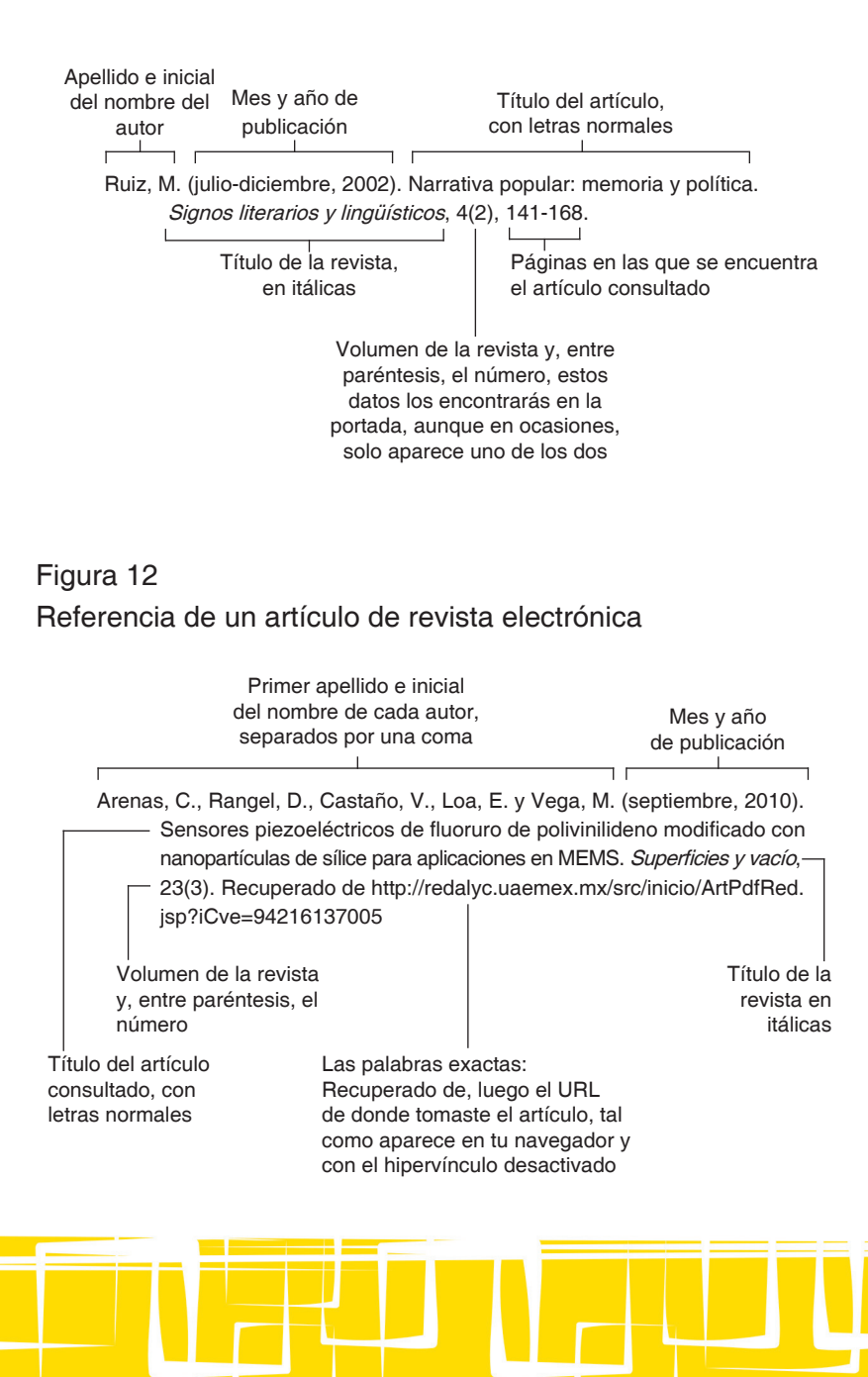

### Figura 13

Referencia de un sitio de Internet donde se especifique el autor

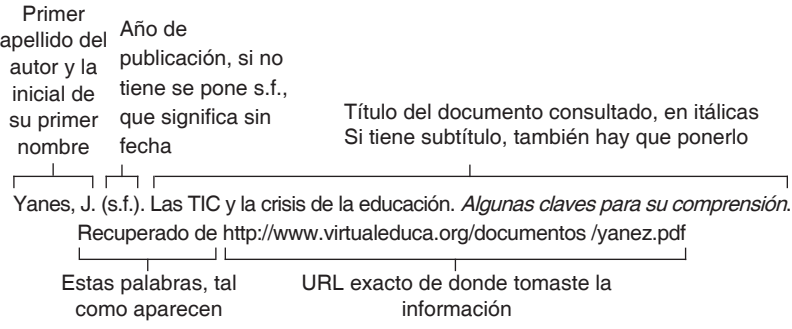

### Figura 14 Referencia de un sitio de Internet sin autor

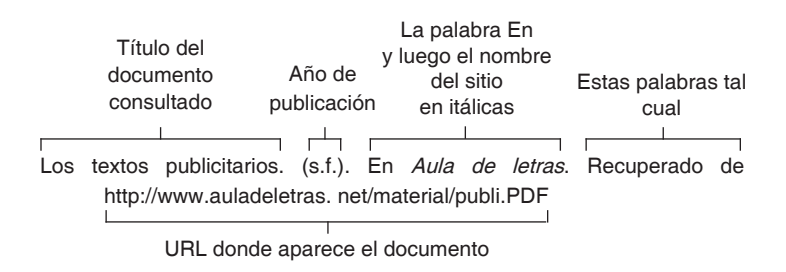

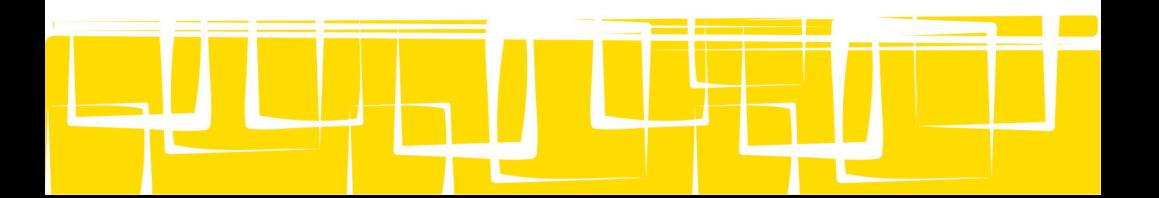

## Figura 15 Referencia de un documento recuperado de base de datos, con DOI

Este documento fue recuperado de la base de datos EBSCO, pero ahí se especifica que se publicó en una revista, así que el formato de la referencia es idéntico al que se usó para referir una revista impresa.

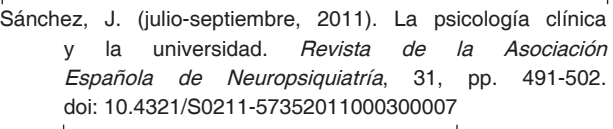

En este caso no se consultó la versión impresa, sino la electrónica, y para especificarlo se debe anotar el DOI tal como aparece en el documento, así se podrá recuperar posteriormente

Nota: el identificador digital de objetos (DOI, por sus siglas en inglés) es un sistema desarrollado por editores internacionales, consiste en asignar un código único a cada artículo, a fin de que sea más fácil localizarlo en Internet, incluso a pesar de que cambie su ubicación (URL). En este momento no todos los artículos tienen un DOI, pero si el que estás consultando lo tiene, anótalo en la referencia tal como se ve en el ejemplo. Para recuperar el documento basta con que pongas el código en tu buscador, te desplegará todas las locaciones en donde está publicado el documento.

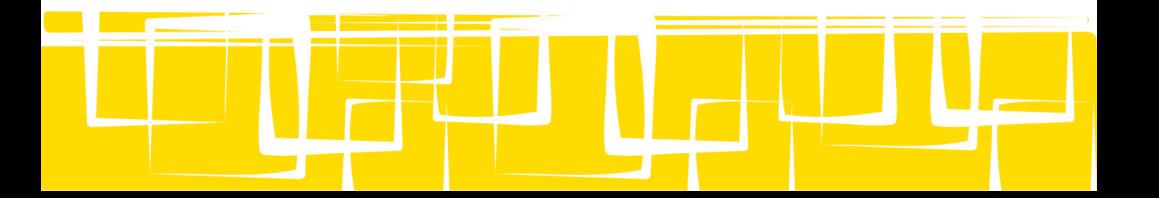

Figura 16 Referencia de un documento recuperado de base de datos, sin DOI

> De nueva cuenta se anota la referencia con los datos que se ofrecen en la base de datos, en este caso también se trata de un artículo publicado en una revista

Franco, J. (enero, 2010). Contribución de la Psicología en el desarrollo de la estadística. Revista Mexicana de Orientación Educativa, 7(18), pp. 51-53. Recuperado de la base de datos EBSCO.

No tiene caso anotar el URL, pues como es un sitio privado (se necesita contraseña para entrar) no te llevaría al sitio exacto del que recuperaste la información; la solución es que especifiques de qué base de datos lo recuperaste

Nota: usa este mismo principio cuando descargues documentos de Blackboard, en lugar de poner el URL, que no te va a llevar a ningún sitio, anota la referencia utilizando los datos bibliográficos que te señale el profesor.

 Ya que tienes claro cómo se citan los documentos más comunes, es necesario que consideres los siguientes aspectos:

- Solo puedes anotar las referencias de fuentes citadas o parafraseadas en el cuerpo del trabajo y los datos especificados en ambas secciones deben coincidir.
- Anota todas tus fuentes al final del trabajo, en una hoja aparte, y titula esa sección como referencia si solo usaste una fuente, o referencias si fueron dos o más (no bibliografía).

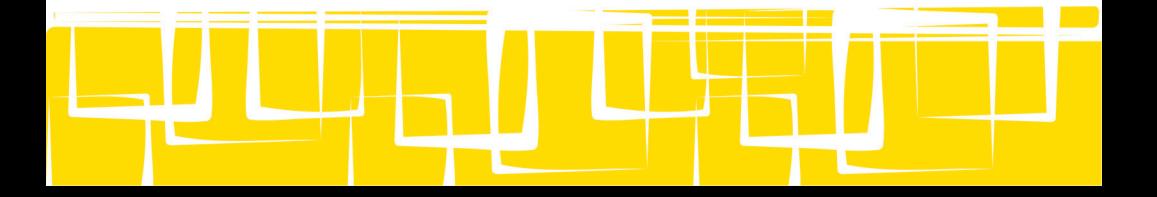

- Coloca sangría francesa a las referencias, esto es, cuando el primer renglón está alineado al margen izquierdo y del segundo renglón en adelante están sangrados, tal como se ve en los ejemplos de las referencias anteriores. Para saber cómo hacerlo con el procesador revisa el Apéndice A.
- Ordena alfabéticamente las referencias.
- Por ningún motivo numeres las referencias ni les pongas viñetas.
- Si se presentan dudas al anotar la referencia de una fuente en particular es recomendable recurrir directamente al manual de la APA.
- Word tiene una función para anotar referencias de manera automática, aunque puede ser necesario hacer ajustes manuales. En el Apéndice A puedes ver cómo se usa.

### **Pasos finales**

Una vez terminado el trabajo es necesario que lo leas, de preferencia en voz alta, para que identifiques y corrijas los errores. Para ello considera las siguientes recomendaciones:

- Revisa que todo el documento, incluyendo tablas y figuras, tenga el mismo formato, lo que implica tipo de letra, espaciado, alineación, etc. Para hacerlo sin olvidar ningún detalle puedes apoyarte en el ejemplo gráfico del Apéndice C y en la lista de verificación que aparece en el Apéndice D.
- Ten en cuenta que si el trabajo está hecho en equipo debe parecer que solo lo hizo una persona, en lugar de ser la unión de fragmentos; esto no significa que uno solo haga la redacción, sino que todos revisen el trabajo una vez que esté listo, para darle uniformidad.
- Verifica la ortografía; recuerda que el procesador de

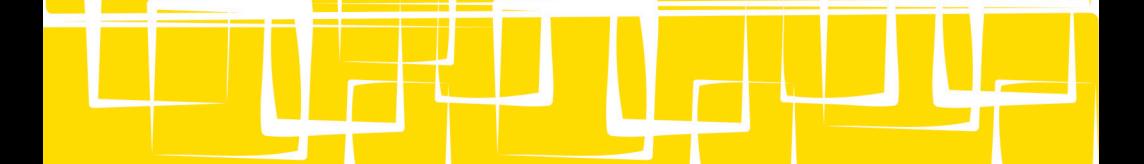

palabras te ayudará a detectar solo algunos errores, por lo que tú debes revisarlo detenidamente (en el Apéndice E se muestran algunas notas relevantes en este sentido).

• Al realizar la lectura en voz alta podrás identificar si en el texto hay palabras que se repiten con frecuencia o párrafos difíciles de leer, ya sea por la colocación de los signos de puntuación o porque son muy largos, de ser así, corrígelos.

 Con estas recomendaciones finales concluye este manual. Ahora ya sabes qué debes tomar en cuenta antes de escribir y conoces las normas de presentación de los trabajos, tanto de formato como de contenido, queda en tus manos llevarlo a la práctica.

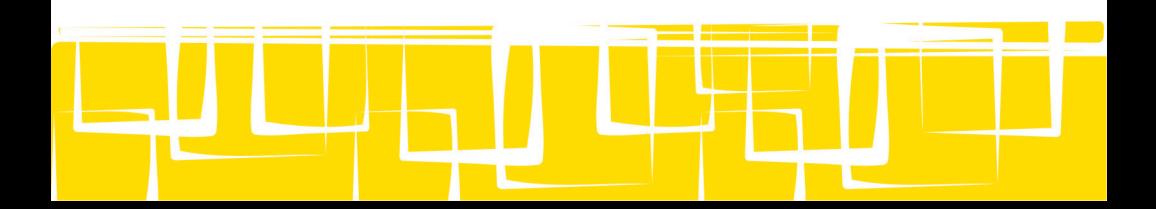

## **Apéndice A Guía de funciones básicas de Word 2010 en español**

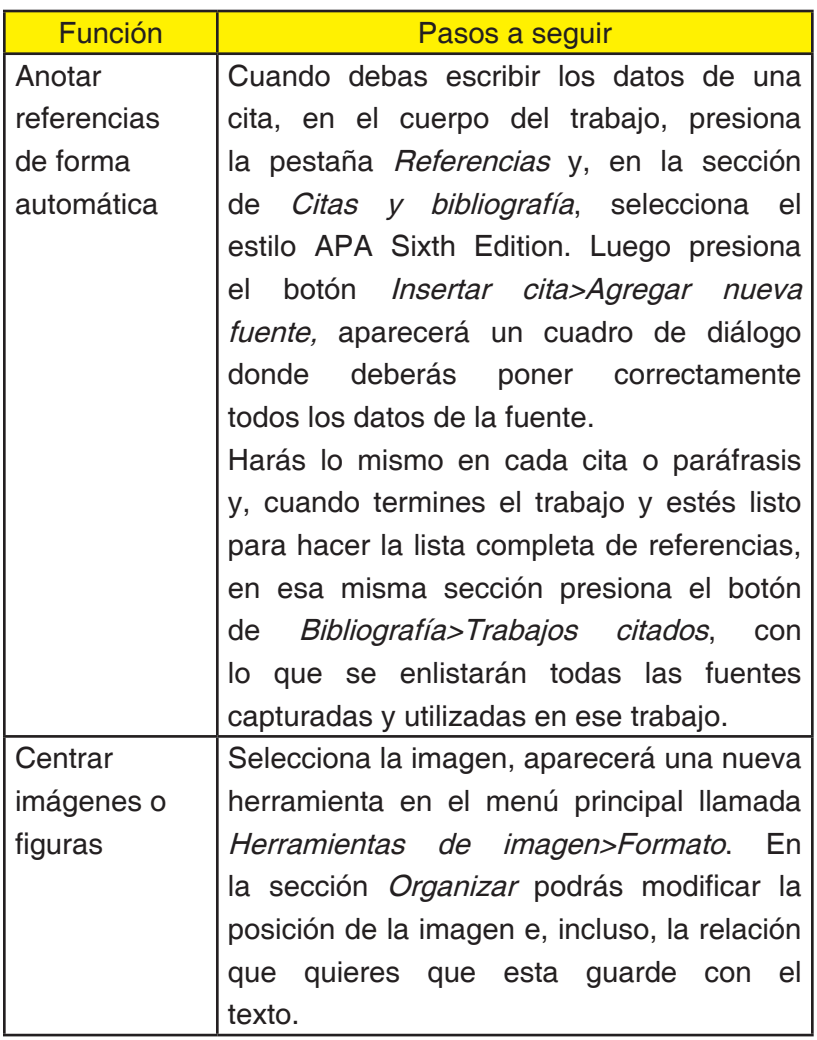

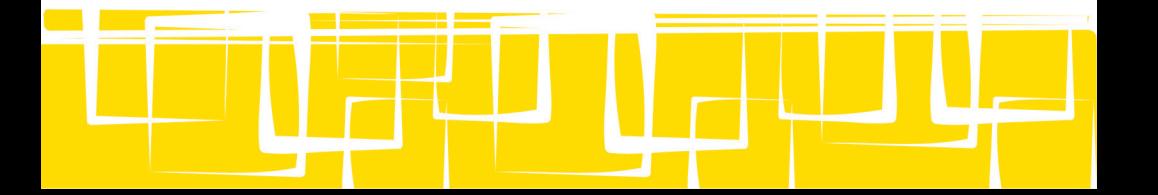

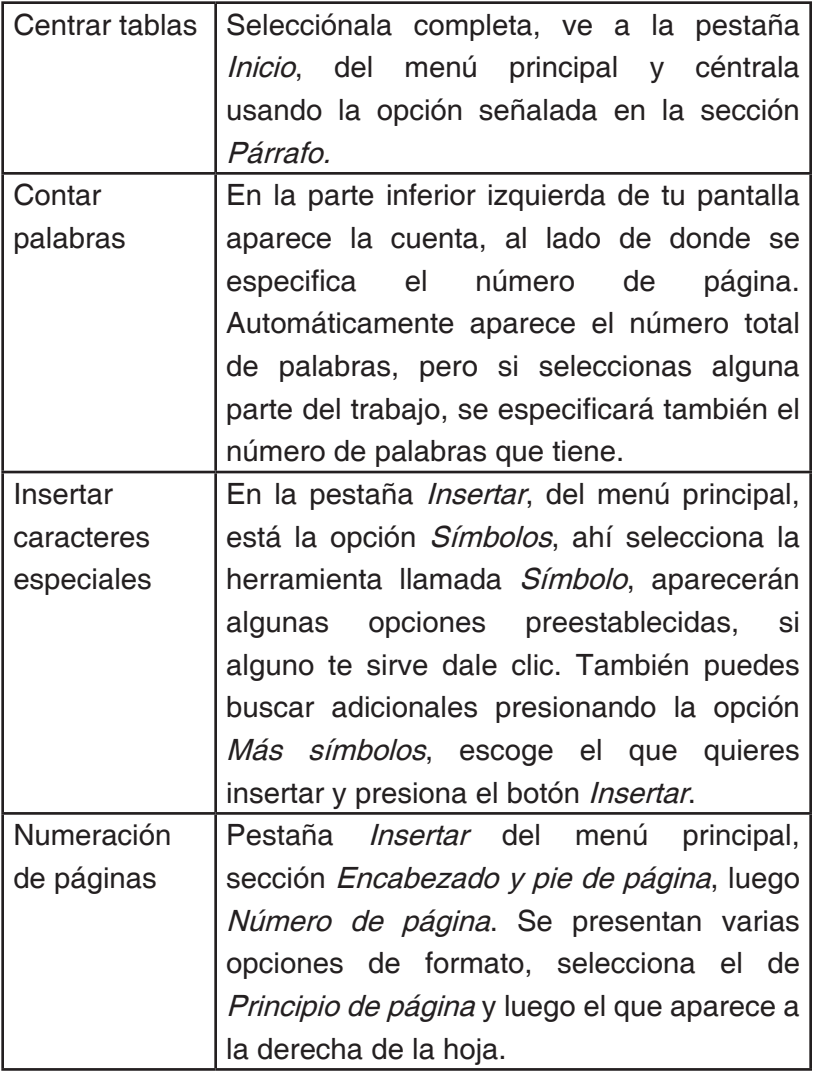

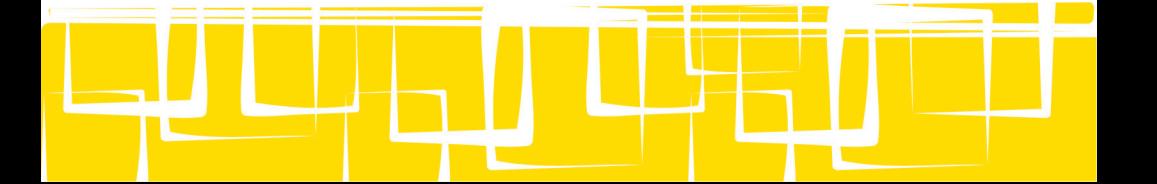

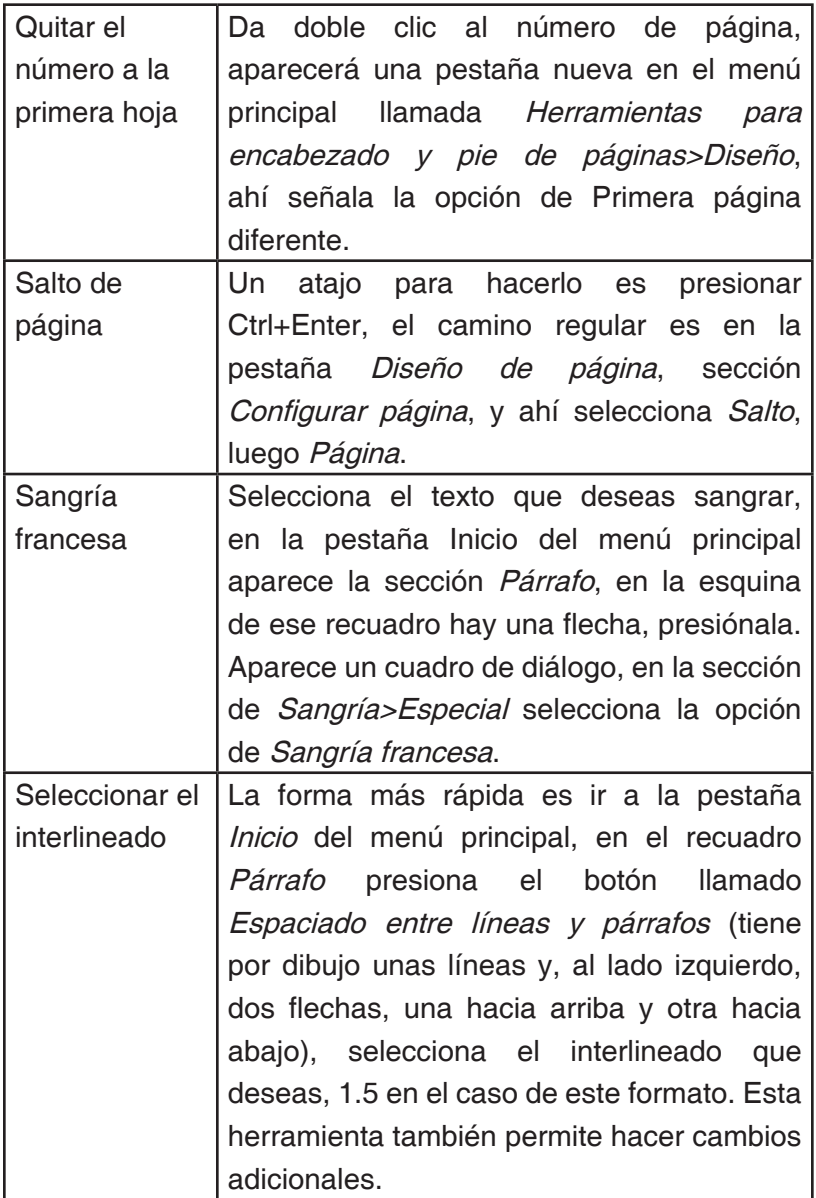

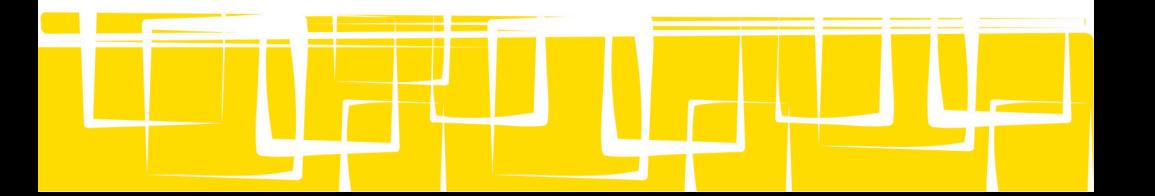

### **Apéndice B Fuentes recomendadas**

 Las siguientes referencias fueron seleccionadas para que complementes la información que presenta este manual, la recomendación es que identifiques el área que te causa más conflicto y busques de manera autónoma información adicional.

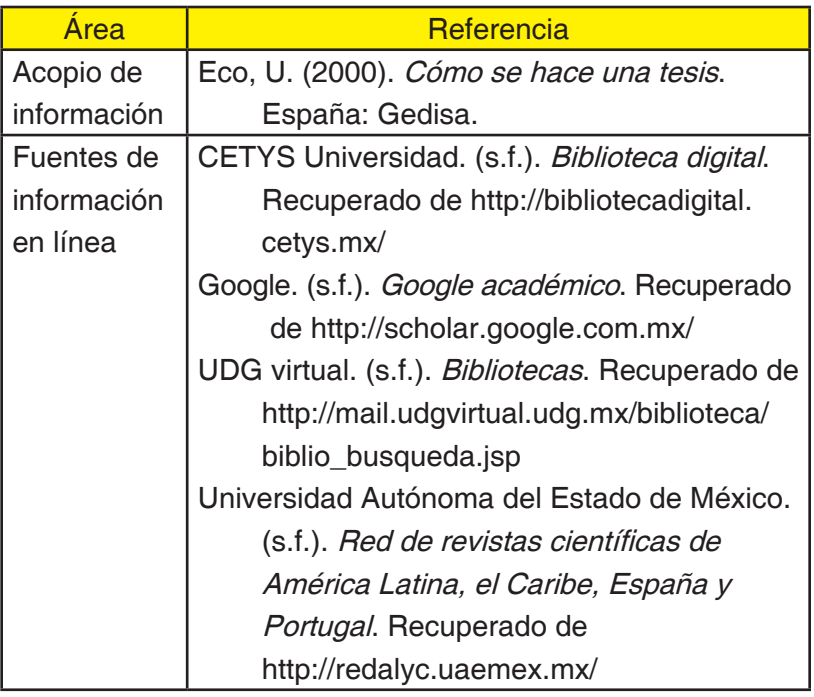

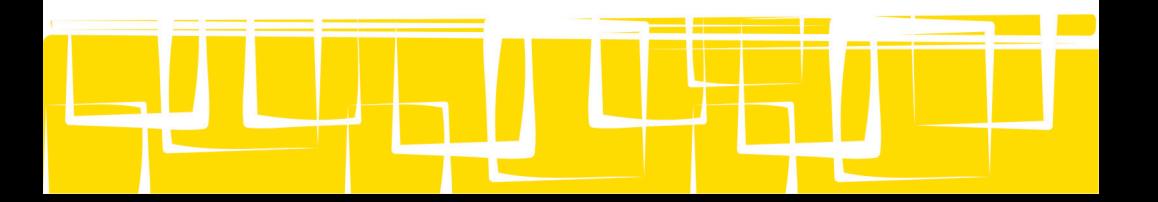

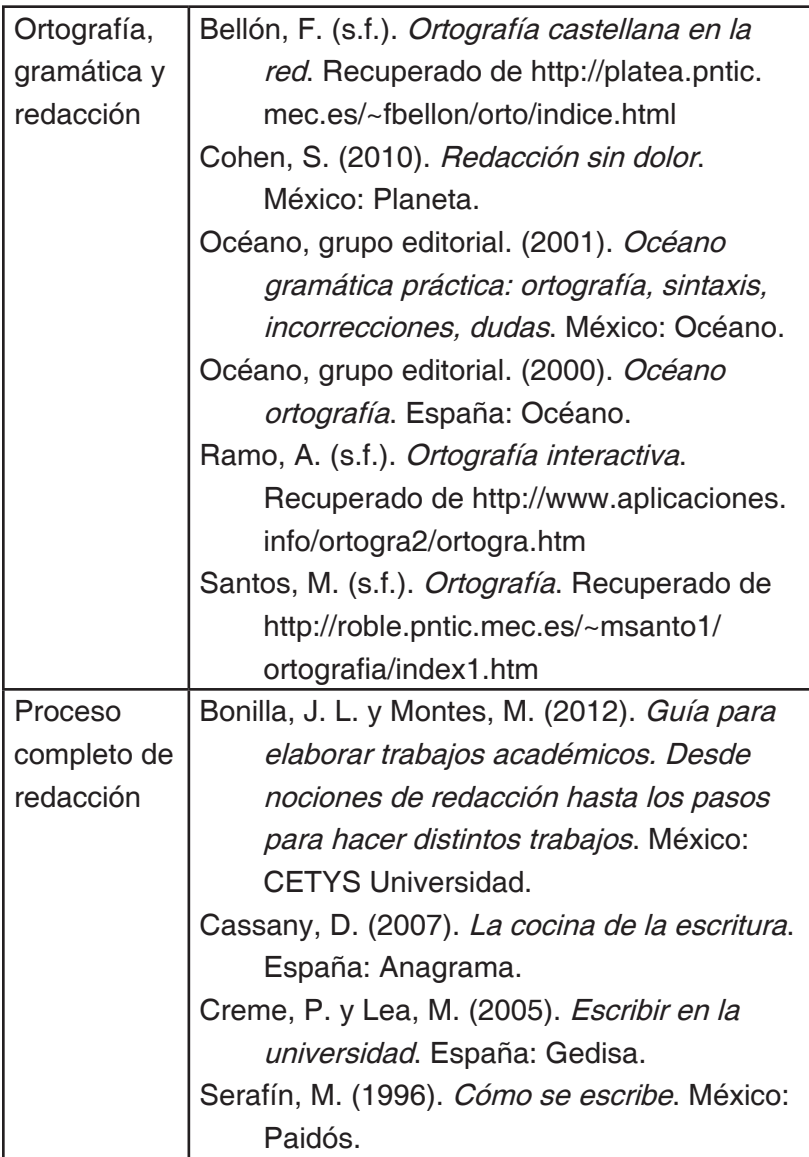

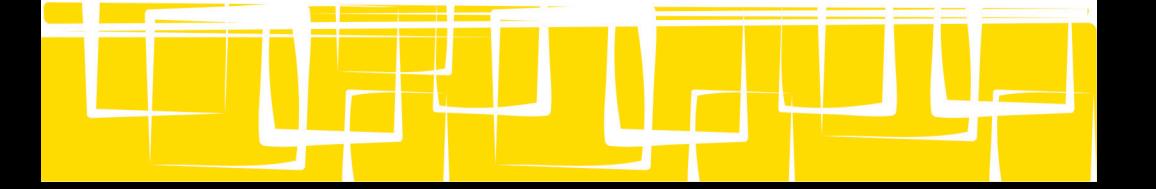

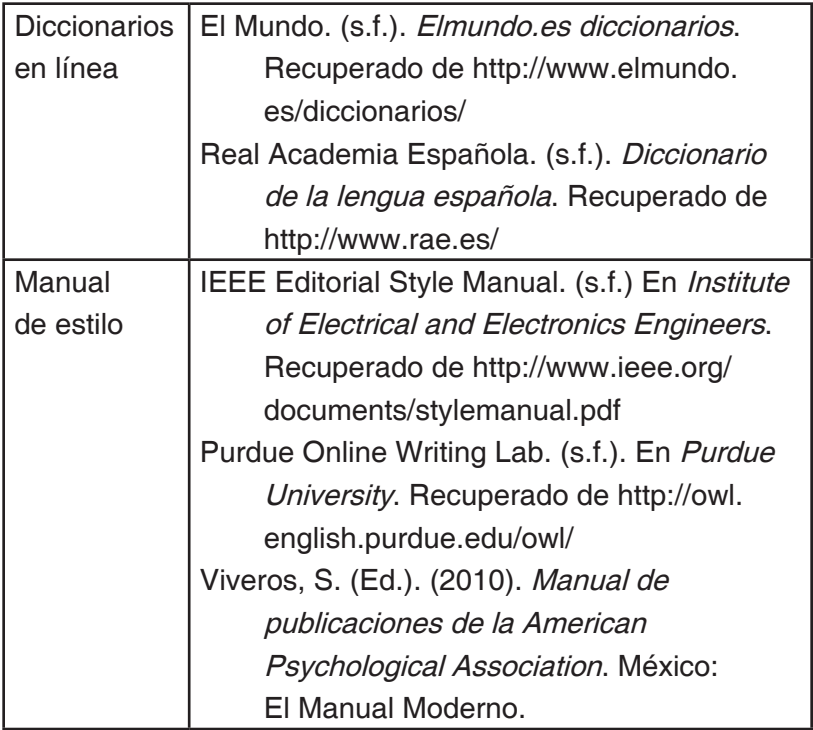

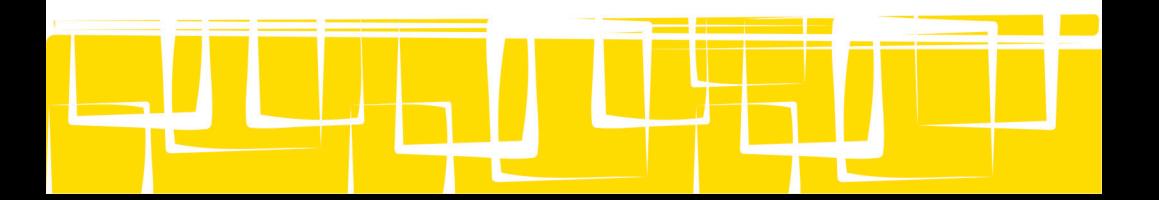

### **Apéndice C Ejemplo gráfico de la aplicación de las normas establecidas**

A continuación se presenta una guía visual de lo que se espera obtener como resultado del seguimiento de este manual, así que esfuérzate por seguirlo para mejorar tu desempeño y considera que las anteriores recomendaciones te servirán para la presentación de cualquier tipo de trabajo académico, que puede ser un resumen, reporte de investigación, cuestionario, ensayo, etc.

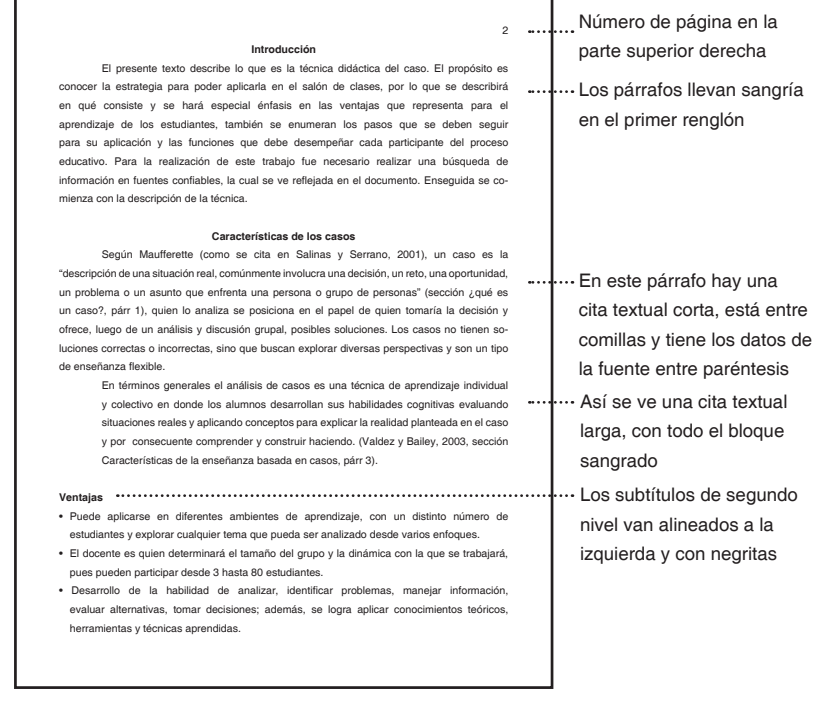

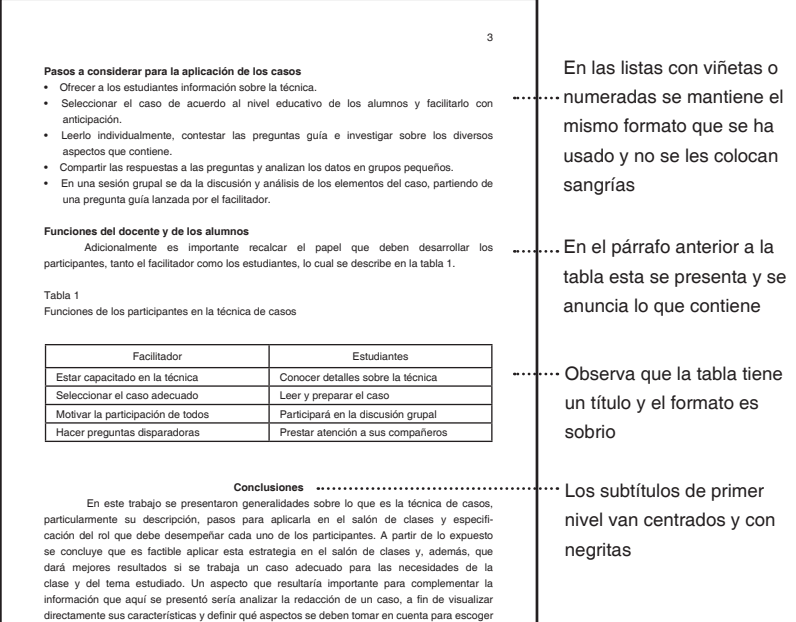

el más adecuado.

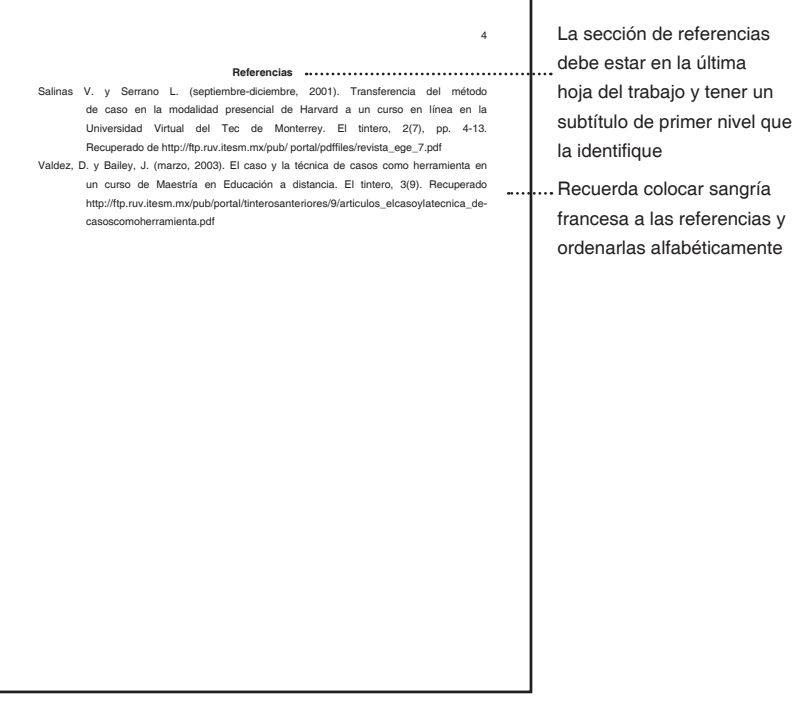

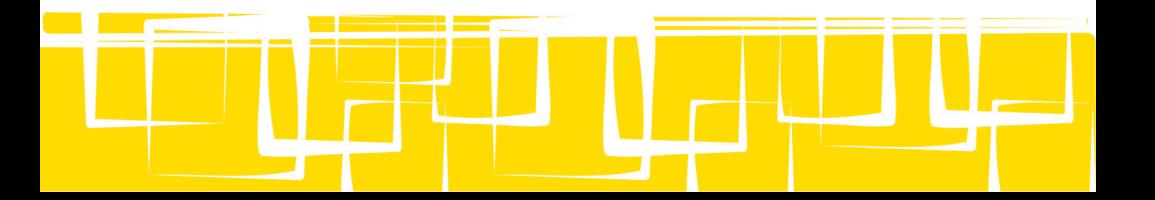

## **Apéndice D Lista de verificación para evaluar el uso del manual en los trabajos**

Una lista de verificación muestra elementos para que determinemos si están presentes o no. La lista que aquí se incluye presenta los elementos que debe cumplir un documento académico de acuerdo con este manual; la finalidad al ofrecerla es que puedas autoevaluar tus trabajos y así lograr mejores resultados. Es recomendable sacar copias a este formato y usarlo cuando te sea necesario.

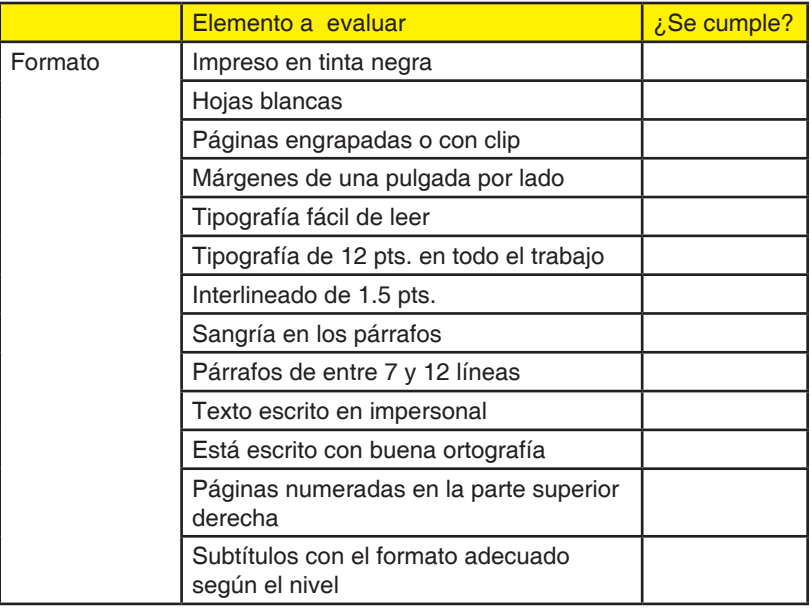

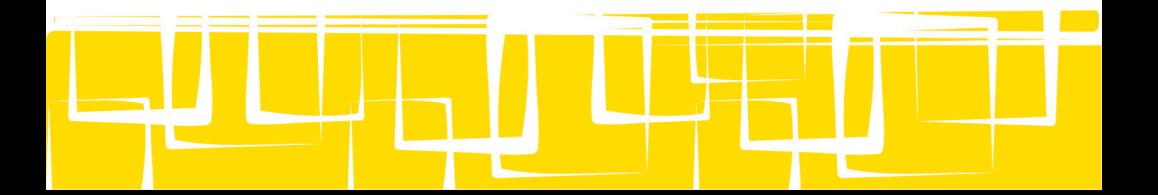

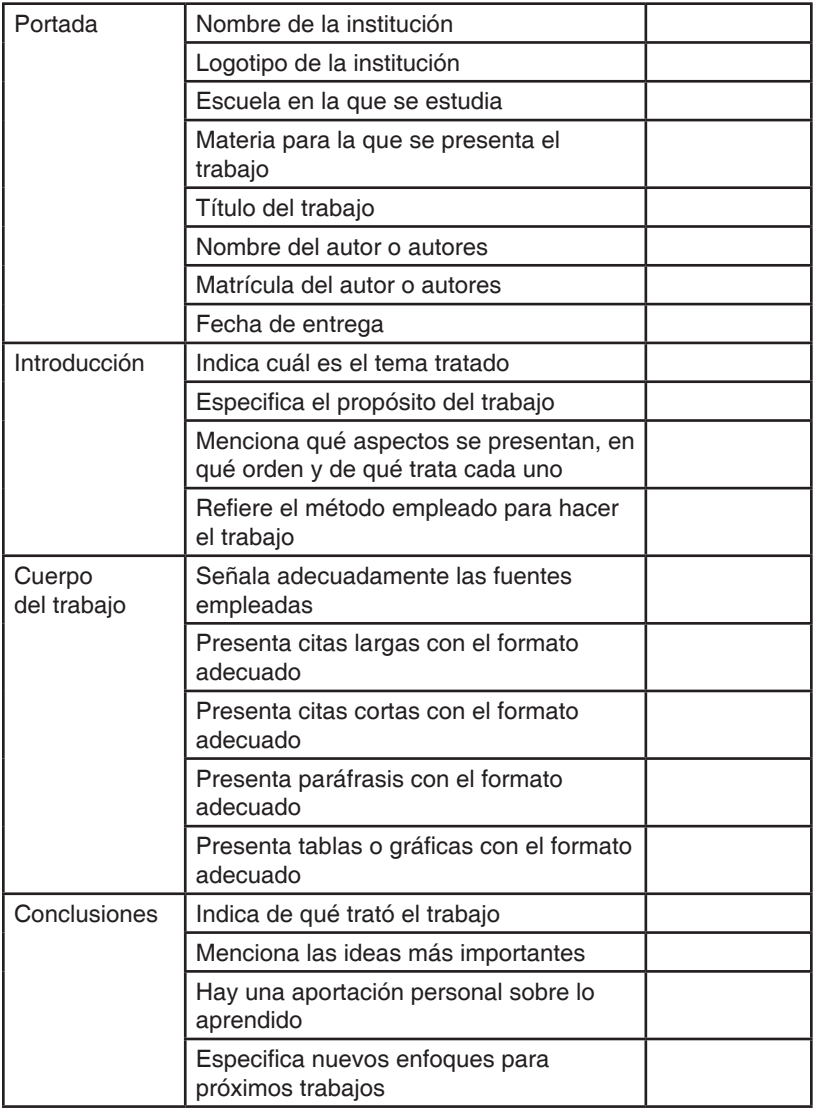

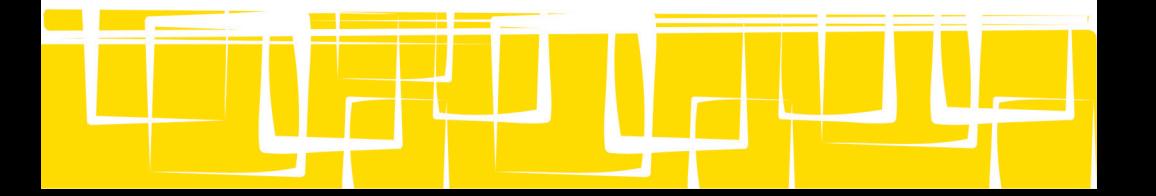

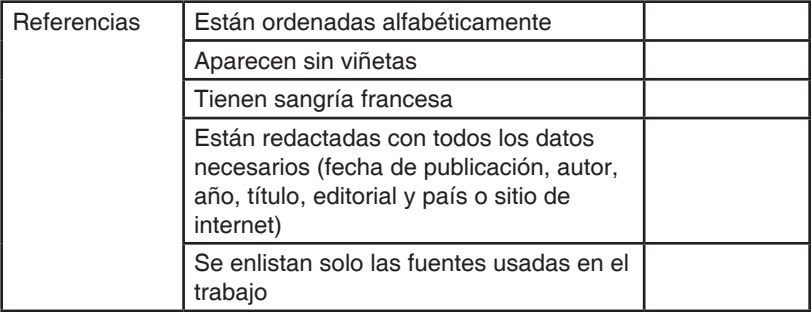

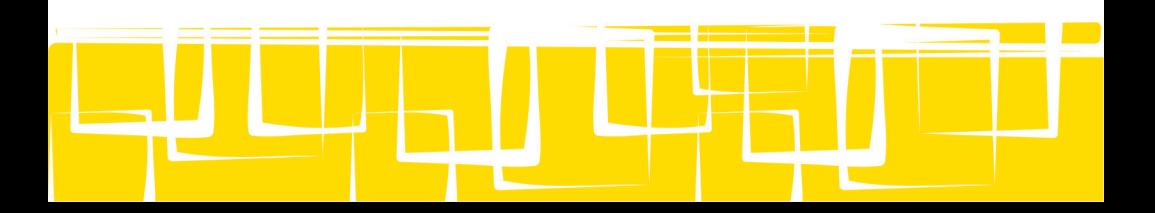

### **Apéndice E Guía de acentos diacríticos**

- Acento: sílaba de una palabra que se pronuncia con más intensidad.
- Tilde: símbolo que se coloca para marcar un cambio en la entonación, cuando la regla ortográfica lo determina como necesario.
- Tilde diacrítica: cuando el símbolo se coloca para dar a una letra o a una palabra algún valor distintivo; es decir, cuando cambia el significado de la palabra en función de si tiene o no el símbolo gráfico, aunque se pronuncien de la misma forma.

Aunque los monosílabos no se acentúan, esta norma cambia cuando el significado se ve afectado, como en los siguientes casos. Esta información fue tomada del *Diccionario* panhispánico de dudas, al que puedes tener acceso desde el sitio Web de la Real Academia Española.

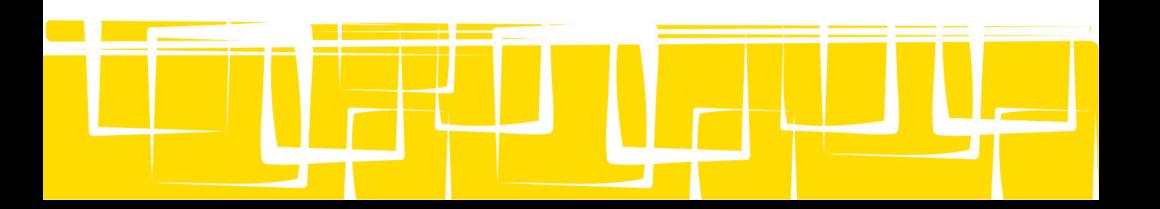

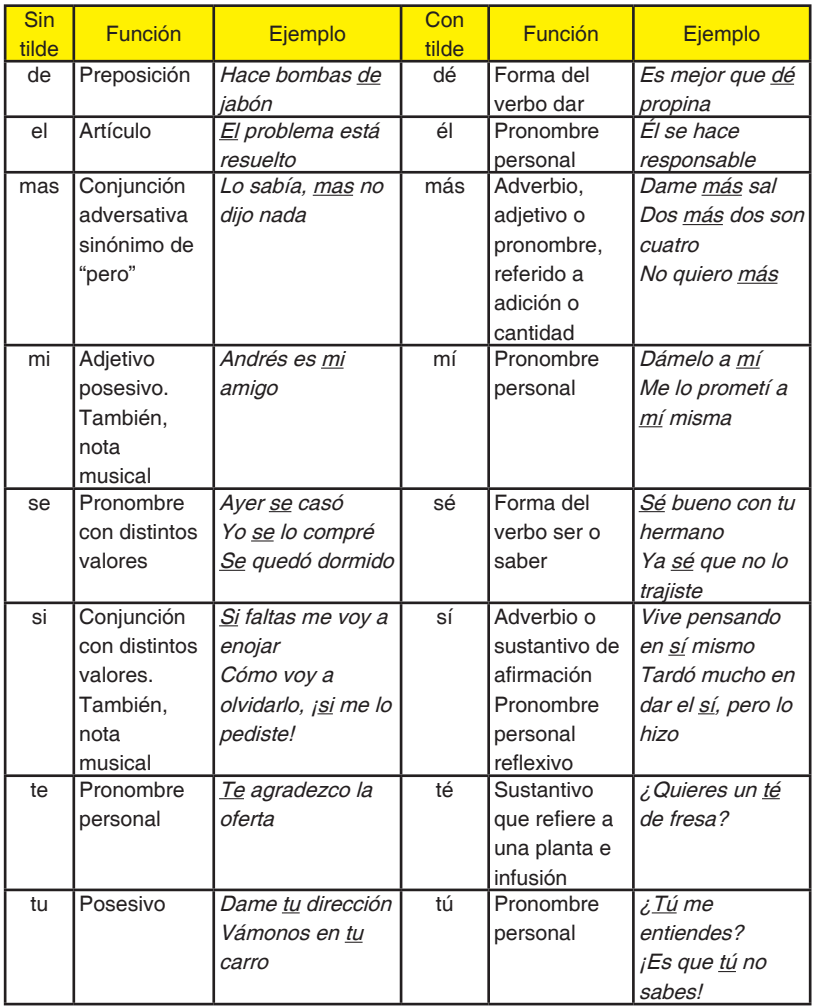

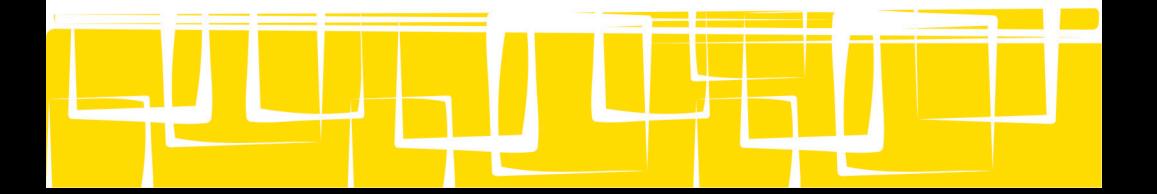

Palabras dudosas | Explicación | Ejemplo Está o esté  $\vert$  Son formas conjugadas del verbo estar y siempre deben acentuarse ¡Está muy caliente mi café! Este, ese y aquel, incluyendo sus formas femeninas y plurales Son adjetivos y no llevan tilde ¿Me das ese libro? Éste, ése y aquél, incluyendo sus formas femeninas y plurales Son pronombres y tradicionalmente llevaban tilde para no confundirlos con los adjetivos, no obstante, la última actualización establecida por la Real Academia Española (RAE) recomienda que ya no se acentúen Prefiero este, no aquel Solo **Es un adjetivo que se refiere** a estar en soledad o sin compañía, también se dice de algo que es único, no se acentúa Hoy estuve solo todo el día Sólo **Es un adverbio y significa** únicamente o solamente, la RAE también recomienda que ya no se acentúe Solo dime que sí Que, como, cuando, donde, cuanto, cuan, adonde Cuando funcionan como relativos o conjunciones, no se acentúan Puedes comenzar cuando estés listo Quien quiera ir puede hacerlo El que no quiera no tiene que hacerlo Qué, cómo, cuándo, dónde, cuánto, cuán adónde Cuando tienen valor interrogativo o exclamativo, ya sea en expresiones directas o indirectas, siempre se deben acentuar ¿Cuándo vienes? No sé quién va a ir ¡Qué bien!

Otros casos problemáticos:

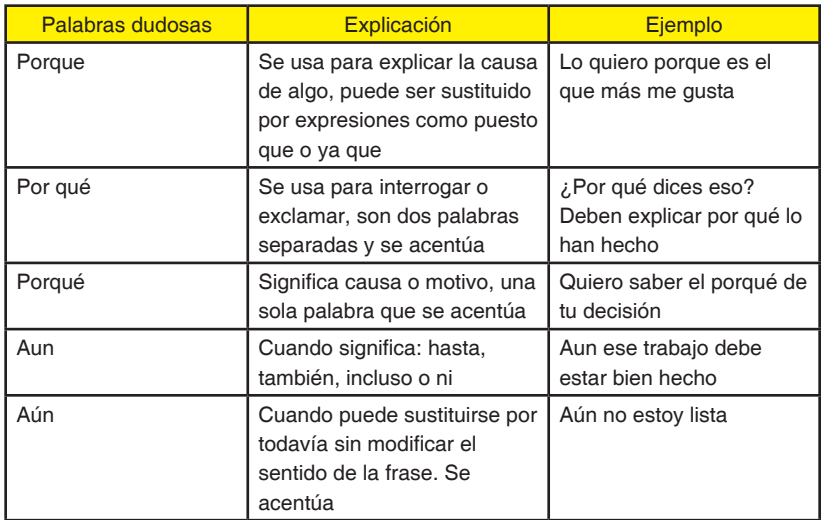

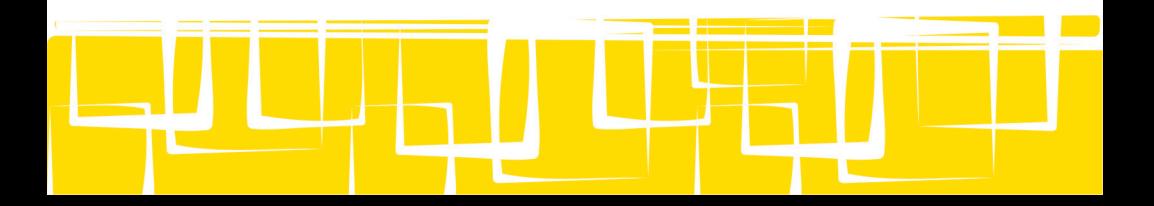

### **Apéndice F Preguntas frecuentes**

### **Los maestros de mi carrera me piden otro formato, ¿puedo usarlo o tengo que apegarme a este?**

Existen muchos formatos especializados para diversas disciplinas, de tal suerte que hay maestros que están familiarizados con otras maneras de presentar trabajos. Este manual se propone establecer criterios para que tú te capacites y aprendas a seguir lineamientos establecidos, a fin de que lo domines y luego puedas adaptar lo que sabes a otros formatos si tus maestros te lo piden. En definitiva, la respuesta es sí, puedes usar otros formatos para presentar trabajos.

### **¿Cómo debo alinear el texto de mis trabajos?**

APA, que es el manual de estilo en el que se basa este trabajo, propone que se alinee el texto a la izquierda, no obstante, hay estudiantes y maestros que manifiestan preferencia por justificar el texto. La recomendación es que le preguntes a cada uno de tus maestros y que tengas claro cómo espera que se lo entregues. Lo que definitivamente no se puede hacer es entregar un trabajo con todo el texto centrado.

### **¿Dónde consigo el logotipo de la escuela?**

Entra a la página del CETYS: http://www.cetys.mx/ luego presiona el botón CETYS Universidad. Te aparecerá un menú donde seleccionarás el botón que dice Logotipo institucional. Sigue las instrucciones que se te presentan y así podrás obtener las distintas versiones oficiales.

**¿Debo colocar el nombre del maestro en la portada?**

Ese no es un dato determinante para identificar el trabajo, pero si tú y tu maestro consideran que es relevante, súmalo.

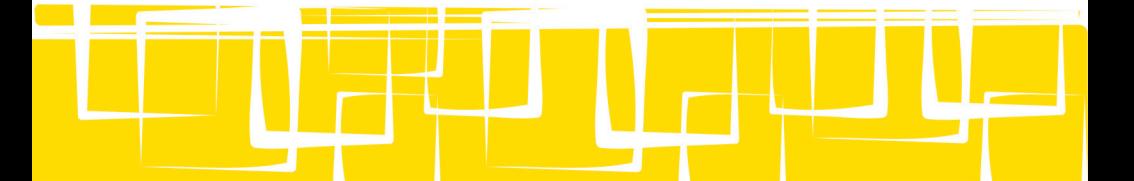

### **¿Puedo usar hojas recicladas al presentar mis trabajos?**

Aunque es recomendable, la respuesta a esta pregunta depende directamente del maestro que te asigna el trabajo. La única sugerencia posible es que, si te permiten usar papel reciclado, garantices que el texto que imprimes sea legible, pues en ocasiones las hojas están muy deterioradas o tienen demasiada tinta de un lado, que es difícil leer del otro.

#### **¿Mis trabajos deben tener un índice?**

Cuando los trabajos son largos, tienen mucha información y varios subtítulos, sí es recomendable colocar un índice, pues permite que el lector identifique fácilmente los elementos que lo componen; cuando el trabajo es breve no es necesario. Un consejo es que lo incorpores en los trabajos de más de diez cuartillas, y si lo vas a poner, garantiza que se vea claro, ordenado y que las páginas correspondan.

### **¿Puedo saltar de página en cada sección de mi trabajo para que sea más estético; por ejemplo, poner en una sola hoja la introducción y en una sola hoja las conclusiones?**

Si el trabajo es breve es preferible continuar con las diferentes secciones en la misma página; si es extenso, estos apartados suelen ser más largos, por lo que generalmente ameritan una página para cada uno de ellos.

### **En el material que quiero citar hay un fragmento con comillas, ¿cómo lo presento?**

Si es una cita textual larga, deja las comillas tal como aparecen. Si es una cita textual corta recordarás que el material pegado tiene comillas al inicio y al final, así que no debes tener

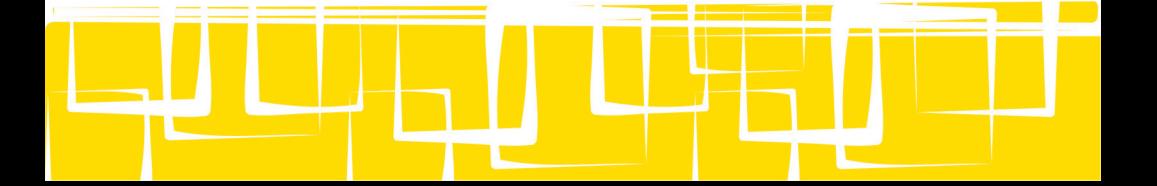

adicionales o será difícil saber dónde termina la cita; en este caso deberás cambiar las de adentro por comillas sencillas, como se ve enseguida: "los encargados dijeron que es `irresponsable desatender ese campo´, por lo que finalizó la negociación".

### **¿Seguir este manual al pie de la letra garantiza que mis maestros me pondrán el puntaje máximo?**

Puede ser que te pongan el máximo de puntos en el formato, pero no necesariamente en cuanto al contenido. Esto significa que, además de preocuparte por la presentación del trabajo, tú debes atender a los otros criterios que cada maestro pide, como la calidad de tus argumentos, ejemplos, la investigación realizada, explicaciones, soluciones a problemas, etc. Si cumples con esos dos factores, formato y contenido, aumentarás considerablemente la posibilidad de sacar buenas notas.

### **Tengo más dudas sobre la forma en la que debo presentar mis trabajos, ¿cómo hago para resolverlas?**

Para esto tienes cuatro consejos: 1) consulta el manual de la APA; podrás encontrarlo en la biblioteca; 2) recurre a las referencias que se te presentan en el Apéndice C; 3) consulta con tus maestros, ellos podrán darte algunos consejos de utilidad, o 4) escribe al correo electrónico manual@cetys.mx donde obtendrás orientación a tus dudas sobre aspectos concretos.

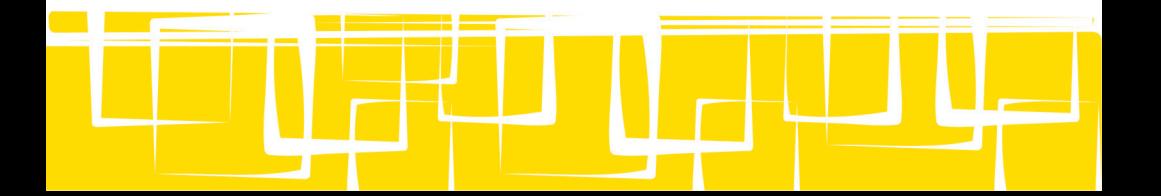